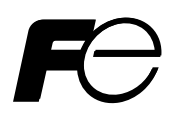

### **Instruction Manual**

### **MICRO CONTROLLER X COMMUNICATION FUNCTIONS (RS-485 MODBUS)**

**TYPE**:**PXR** 

Note: MODBUS® is the registered trade mark of Gould Modicon.

Note: GW-BASIC, Windows 95 and MS-DOS are registered trademarks of Microsoft Corporation.

 $-$  NOTICE  $-$ 

1. Exemption items from responsibility The contents of this document may be changed in the future without prior notice. We paid the utmost care for the accuracy of the contents. However, we are not liable for direct and indirect damages resulting from incorrect descriptions, omission of information, and use of information in this document.

# **CONTENTS**

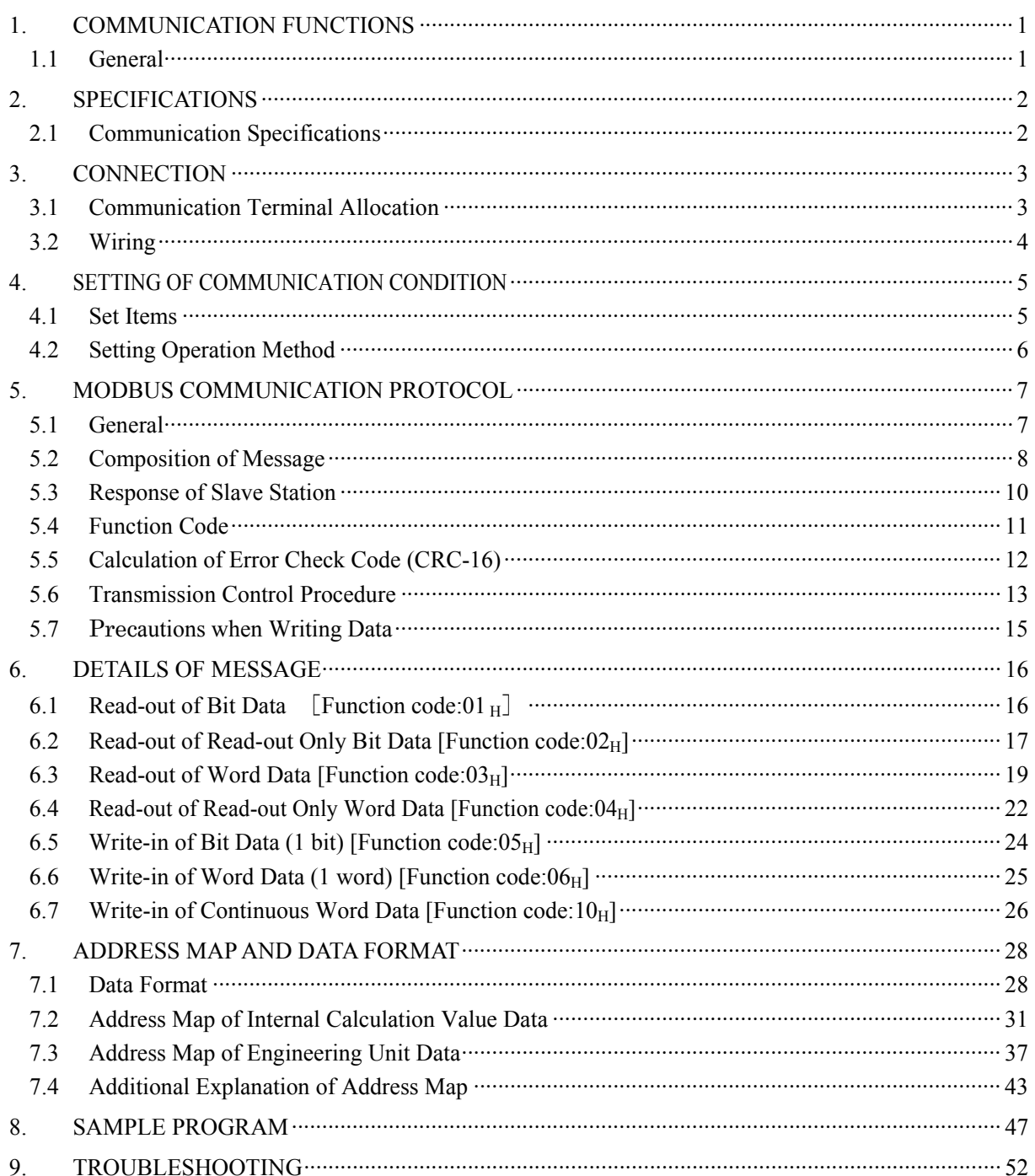

# <span id="page-3-0"></span>1. COMMUNICATION FUNCTIONS

### 1.1 General

- <span id="page-3-1"></span>・ PXR provides a communication function by RS-485 interface, by which it can transmit and receive data to and from host computer, programmable controller, graphic display panel, etc.
- ・ The communication system consists of master station and slave stations. Up to 31 slave stations (PXR) can be connected per master station. Note that, because the master station can communicate with only one slave station at a time, a party to

communicate with must be specified by the "Station No." set at each slave station.

- ・ In order that the master station and slave station can communicate, the format of the transmit/receive data must coincide. For the PXR, the format of the communication data is determined by the MODBUS protocol.
- Please use an RS-232C  $\Leftrightarrow$  RS-485 converter in case of designating a personal computer or other devices which have an RS-232C interface as a master station.

 $[RS-232C \leftrightarrow RS-485$  converter (recommended article)

Type: KS-485 (non-isolated type)/SYSTEM SACOM Corp. Type: SI-30A (isolated type)/SEKISUI ELECTRONICS Co., Ltd.

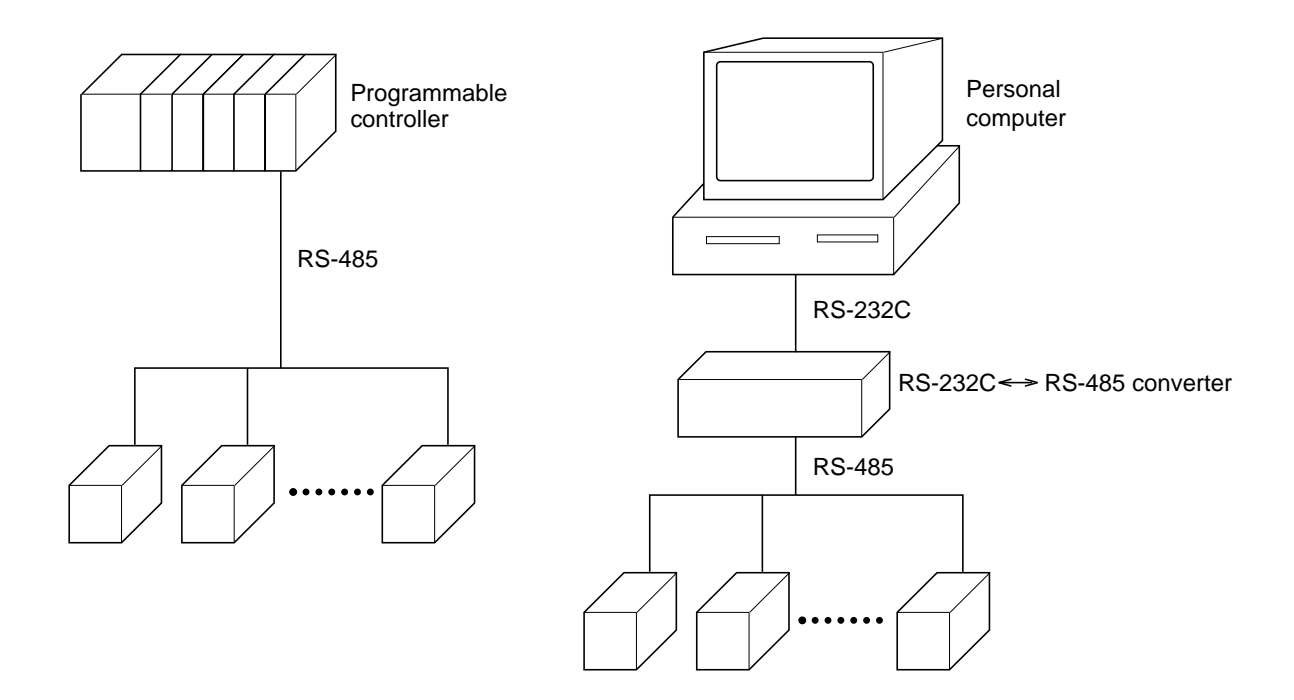

[Note] MODBUS<sup>®</sup> is the registered trade mark of Gould Modicon. Caution:

When using the RS-232C  $\Leftrightarrow$  RS-485 converter, pay attention to cable connection between the converter and master station. If the cable is not connected correctly, the master station and slave station cannot communicate. In addition, be careful about communication settings such as baud rate and parity set for the converter.

# <span id="page-4-0"></span>2. SPECIFICATIONS

## 2.1 Communication Specifications

<span id="page-4-1"></span>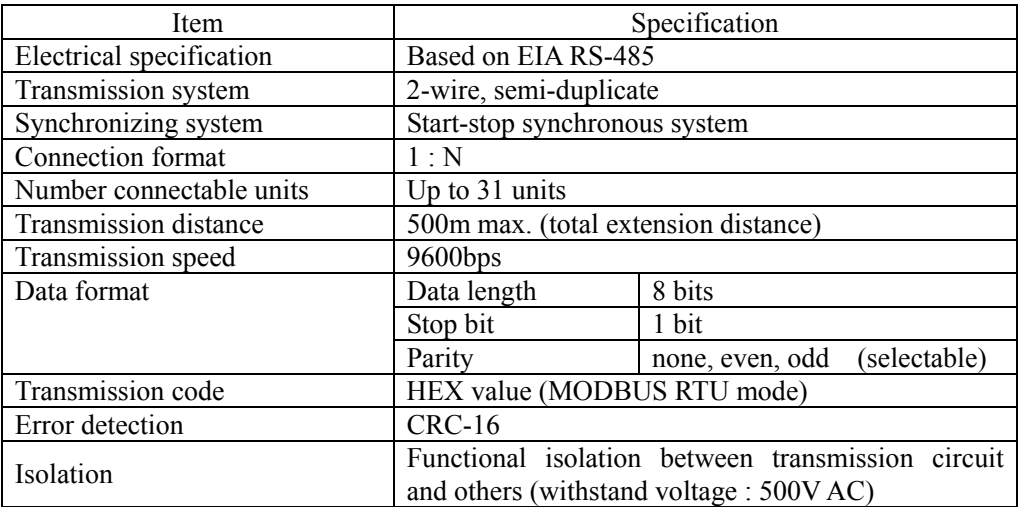

### <span id="page-5-0"></span>**A** WARNING

For avoiding electric shock and malfunctions, do not turn on the power supply untill all wiring have been completed.

### 3.1 Communication Terminal Allocation

<span id="page-5-1"></span>PXR3

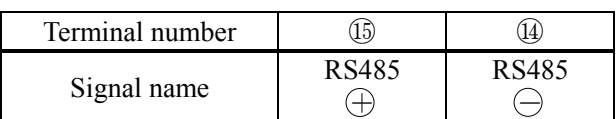

PXR4

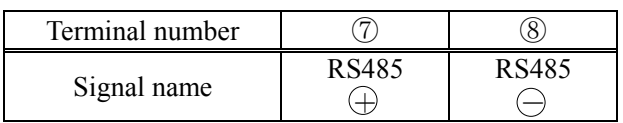

#### PXR5, PXR9

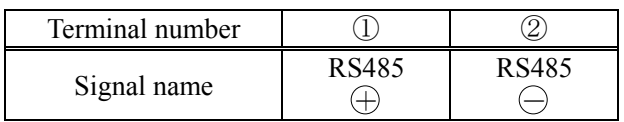

### 3.2 Wiring

- <span id="page-6-0"></span>・ Use twisted pair cables with shield.
- ・ The total extension length of the cable is up to 500 m. A master station and up to 31 units of the PXR can be connected per line.
- Both ends of the cable should be terminate with terminating resistors  $100\Omega$  (1/2W or more).
- ・ The shield wire of the cable should be grounded at one place on the master station unit side.
- ・ If the PXR is to be installed where the level of noise applied to the PXR may exceed 1000 V, it is recommended to install a noise filter in the master station side as below.

Recommended noise filter: ZRAC2203-11/TDK

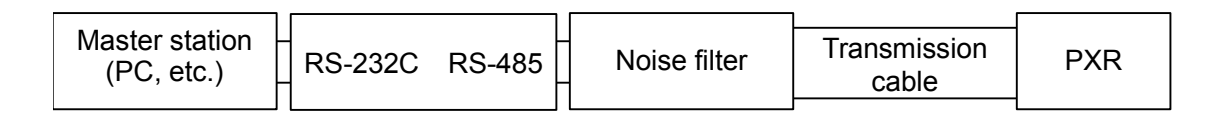

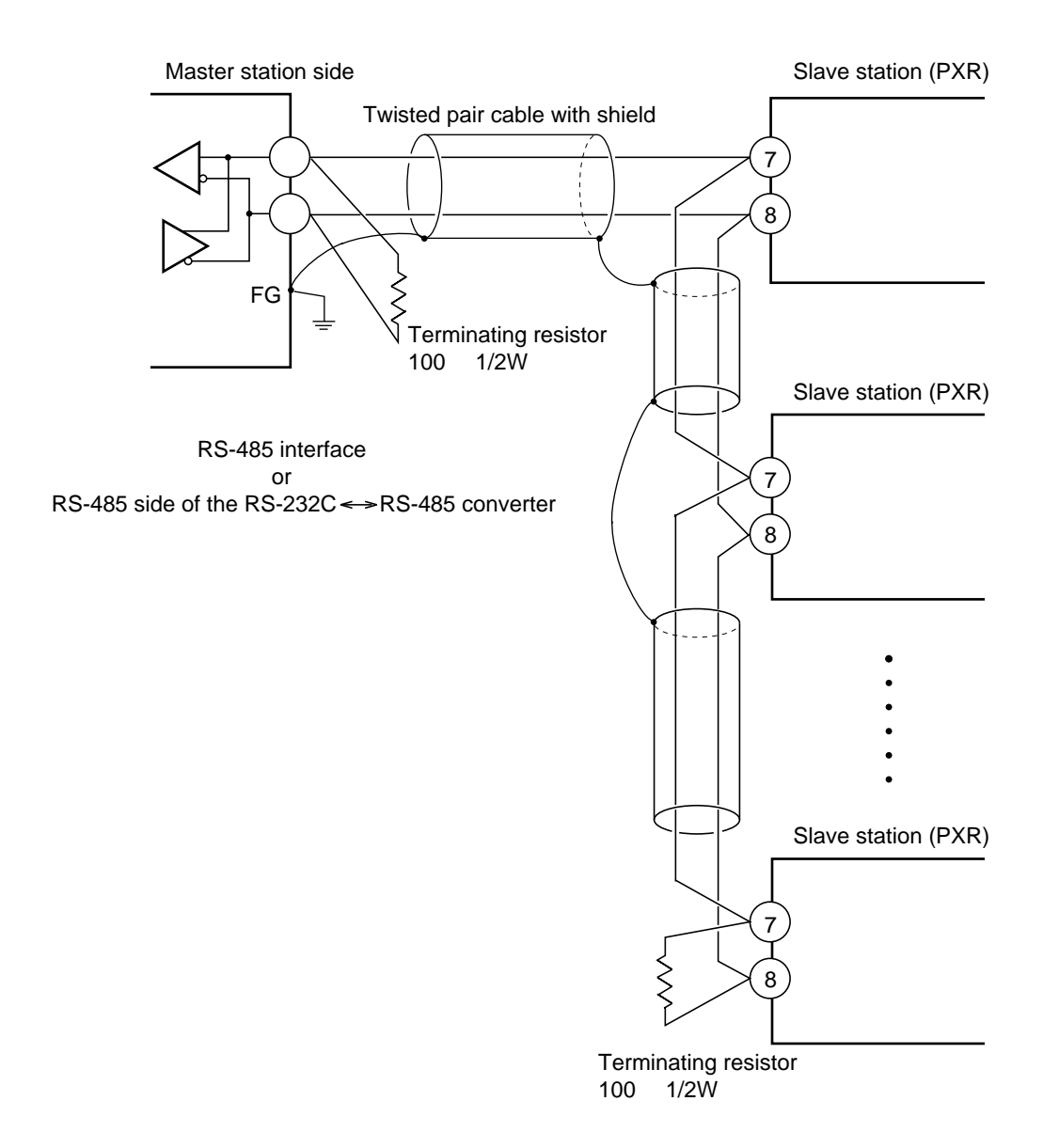

# <span id="page-7-0"></span>4. SETTING OF COMMUNICATION CONDITION

In order that the master station and instrument (PXR) can correctly communicate, following settings are required.

- ・ All communication condition settings of the master station are the same as those of instruments (PXR).
- ・ All instruments (PXR) connected on a line are set to "Station Nos. (STno)" which are different from each other. (Any "Station No." is not shared by more than one instrument.)

### 4.1 Set Items

<span id="page-7-1"></span>The parameters to be set are shown in the following table. Set them by operating the front panel keys.

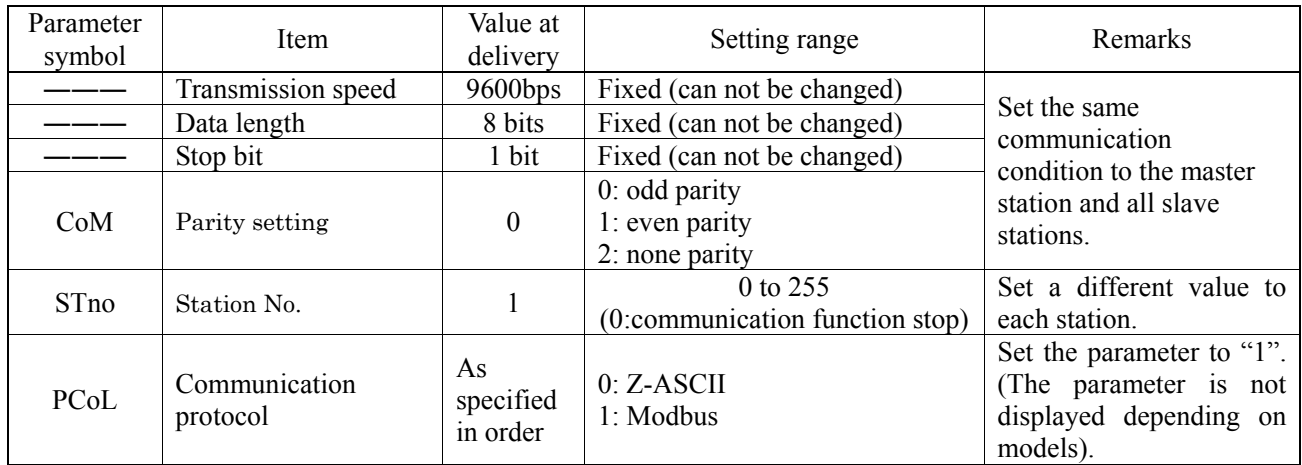

## 4.2 Setting Operation Method

<span id="page-8-0"></span>The following example shows how to set the communication conditions. Example: Selecting an even parity and "STno=18" on a station.

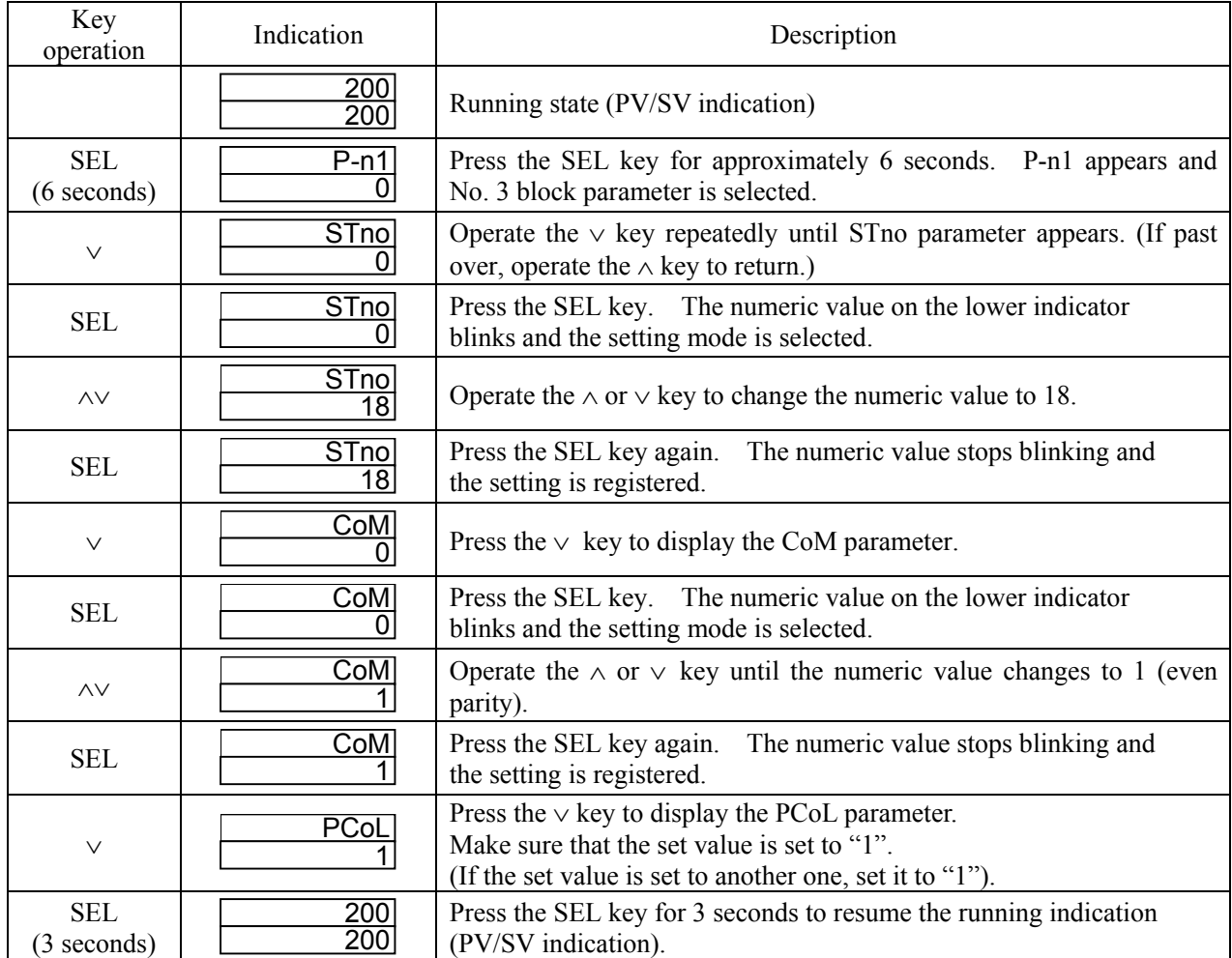

# <span id="page-9-0"></span>5. MODBUS COMMUNICATION PROTOCOL

### 5.1 General

<span id="page-9-1"></span>The communication system by the MODBUS protocol is that the communication is always started from the master station and a slave station responds to the received message.

Transmission procedures is as shown below.

- 1) The master station sends a command message to a slave station.
- 2) The slave station checks that the station No. in the received message matches with the own station No. or not.
- 3) If matched, the slave station executes the command and sends back the response message.
- 4) If mismatched, the slave station leaves the command message and wait for the next command message.
	- a) In case when the station No. in the received command message matches with the own slave station No.

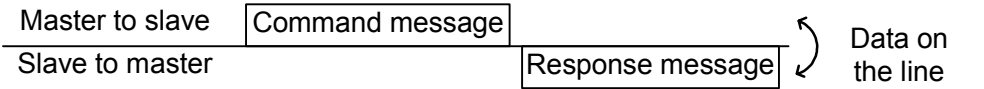

b) In case when the station No. in the received command message mismatches with the own slave station No.

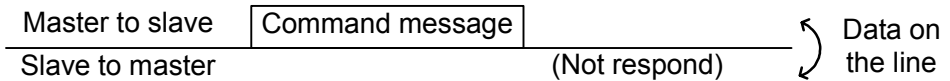

The master station can individually communicate with any one of slave stations connected on the same line upon setting the station No. in the command message.

### 5.2 Composition of Message

<span id="page-10-0"></span>Command message and response message consist of 4 fields ; Station No., Function code, Data and Error check code. And these are send in this order.

| Station No. (1 byte)                     |  |  |  |  |
|------------------------------------------|--|--|--|--|
| Function code (1 byte)                   |  |  |  |  |
| Data $(2 \text{ to } 125 \text{ bytes})$ |  |  |  |  |
| Error check code (CRC-16) (2 bytes)      |  |  |  |  |

Fig. 5-1 Composition of message

In the following, each field is explained.

#### (1) Station No

Station No. is the number specifiing a slave station. The command message is received and operated only by the slave station whose station No. matches with the No. set in the parameter "STno". For details of setting the parameter "STno", refer to chapter 4.

#### (2) Function code

This is a code to designate the function executed at a slave station. For details, refer to section 5.4.

#### (3) Data

Data are the data required for executing function codes. The composition of data varies with function codes. For details, refer to chapter 6.

A coil number or a register number is assigned to each data in the temperature controller. For reading/writing the data by communication, designate the coil number or register number.

Note that the coil number or register number transmitted on message is expressed as its relative address. The relative address is calculated by the following expression.

$$
[Relative address] = \left(\text{The lower 4 digits of the } \boxed{\text{Coil number or register number}}\right) - 1
$$

For example, when the resister number designated by a function code is 40003,

Relative address = (lower 4 digits of  $40003$ ) – 1

 $= 0002$ 

is used on the message.

#### (4) Error check code

This is the code to detect message errors (change in bit) in the signal transmission. On the MODUBUS protocol (RTU mode), CRC-16 (Cycric Redundancy Check) is applied. For CRC calculation method, refer to section [5.5.](#page-14-0) 

### 5.3 Response of Slave Station

#### <span id="page-12-0"></span>(1) Response for normal command

To a relevant message, the slave station creates and sends back a response message which corresponds to the command message. The composition of message in this case is the same as in section [5.2.](#page-10-0) Contents of the data field depend on the function code. For details, refer to Chapter [6.](#page-18-0)

#### (2) Response for abnormal command

If contents of a command message have an abnormality (for example, non-actual function code is designated) other than transmission error, the slave station does not execute that command but creates and sends back a response message at error detection.

The composition of response message at error detection is as shown in [Fig. 5-2](#page-12-1) The value used for function code field is function code of command message plus  $80<sub>H</sub>$ .

[Table 5-1](#page-12-2) gives error codes.

| Station No.            |  |  |  |  |
|------------------------|--|--|--|--|
| Function code + $80_H$ |  |  |  |  |
| Error code             |  |  |  |  |
| Error check (CRC-16)   |  |  |  |  |

<span id="page-12-1"></span>Fig. 5-2 Response message at error detection

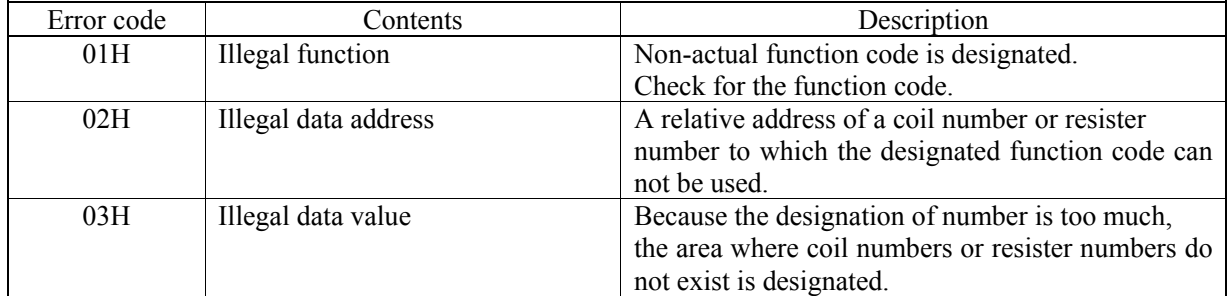

#### <span id="page-12-2"></span>Table 5-1 Error Code

#### (3) No response

Under any of the following items, the slave station takes no action of the command message and sends back no response.

- ・ A station number transmitted in the command message differs from the station number specified to the slave station.
- ・ A error check code is not matched, or a transmission error (parity error, etc.) is detected.
- ・ The time interval between the composition data of the message becomes longer than the time corresponding to 24 bits. (Refer to section [5.6 Transmission Control Procedure\)](#page-15-0)
- ・ Station No. of a slave station is set to 0.

### 5.4 Function Code

<span id="page-13-0"></span>According to MODBUS protocol, coil numbers and register numbers are assigned by function codes. Each function code acts on specific coil number and register number.

This correspondence is shown in [Table5-2,](#page-13-1) and the message length by function is shown in [Table5-3.](#page-13-2)

| Function code |                            |                  |  |
|---------------|----------------------------|------------------|--|
| No.           | <b>Function</b>            | Object           |  |
| $01_H$        | Read-out<br>(continuously) | Coil             |  |
| $02_{\rm H}$  | Read-out<br>(continuously) | Input relay      |  |
| $03_H$        | Read-out<br>(continuously) | Holding register |  |
| $04_H$        | Read-out<br>(continuously) | Input register   |  |
| $05_H$        | Write-in                   | Coil             |  |
| $06_H$        | Write-in                   | Holding register |  |
| $10_H$        | Write-in<br>(continuously) | Holding register |  |

<span id="page-13-1"></span>Table5-2 Correspondence between function codes and objective address

<span id="page-13-2"></span>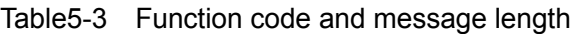

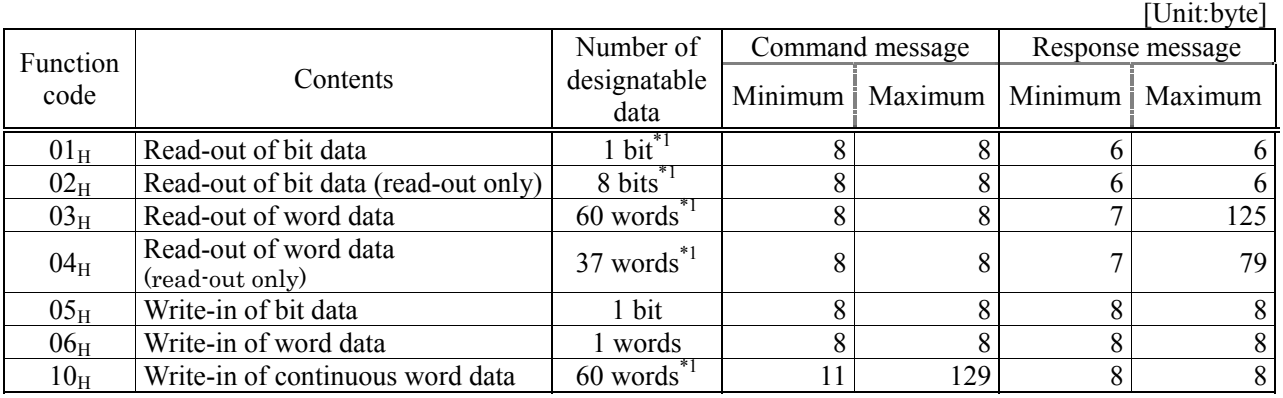

\*1) The "Number of designatable data" given above is the limit due to the number of data which the instrument assigns to coil number and register number (except function codes 05H, 06H).

### 5.5 Calculation of Error Check Code (CRC-16)

<span id="page-14-0"></span>CRC-16 is the 2-byte (16-bits) error check code. From the top of the message (station No.) to the end of the data field are calculated.

The slave station calculates the CRC of the received message, and does not respond if the calculated CRC is different from the contents of the received CRC code.

[Fig. 5-3](#page-14-1) shows the flow of the CRC-16 calculation system.

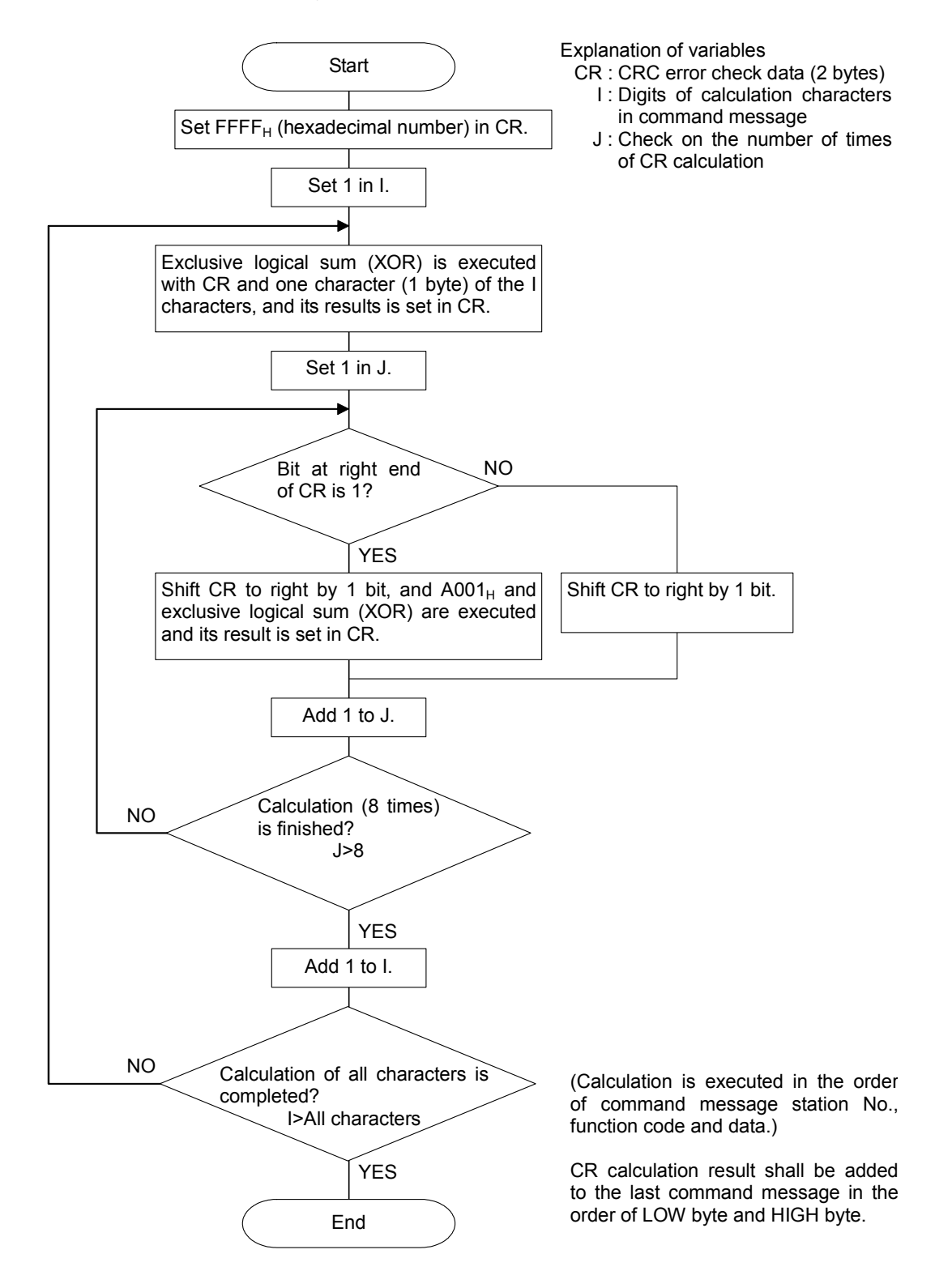

<span id="page-14-1"></span>Fig. 5-3 Flow of CRC-16 calculation

### 5.6 Transmission Control Procedure

#### <span id="page-15-0"></span>(1) Transmission procedure of master station

The master station must proceed to a communication upon conforming to the following items.

- (1-1) Before sending a command message, provide 48 bits time or more vacant status.
- (1-2) For sending, the interval between bytes of a command message is below 24 bits time.
- (1-3) Within 24 bits time after sending a command message, the receiving status is posted.
- (1-4) Provide 48 bits time or more vacant status between the end of response message reception and beginning of next command message sending [same as in (1-1)].
- (1-5) For ensuring the safety, make a confirmation of the response message and make an arrangement so as to provide 3 or more retries in case of no response, error occurrence, etc.
- Note) The above definition is for most unfavorable value. For ensuring the safety, it's recommended the program of the master to work with safety factors of 2 to 3. Concretely, it is advised to arrange the program for 9600 bps with 10 ms or more for vacant status (1-1), and within 1 ms for byte interval (1-2) and changeover from sending to receiving (1-3).

#### (2) Description

- 1) Detection of the message frame
	- Since the communication system uses the 2-wire RS-485 interface, there may be 2 statuses on a line below.
		- (a) Vacant status (no data on line)
		- (b) Communication status (data is existing)

Instruments connected on the line are initially at a receiving status and monitoring the line. When 24 bits time or more vacant status has appeared on the line, the end of preceding frame is assumed and, within following 24 bits time, a receiving status is posted. When data appears on the line, instruments receive it while 24 bits time or more vacant status is detected again, and the end of that frame is assumed. I.e., data which appeared on the line from the first 24 bits time or more vacant status to the next 24 bits time or more vacant status is fetched as one frame.

Therefore, one frame (command message) must be sent upon confirming the following.

- (1-1) 48 bits time or more vacant status precedes the command message sending.
- (1-2) Interval between bytes of 1 command message is smaller than 24 bits time.
- 2) Response of this instrument (PXR)

After a frame detection (24 bits time or more vacant status), this instrument carries out processing with that frame as a command message. If the command message is destined to the own station, a response message is returned. Its processing time is 1 to 30 ms (depends on contents of command message).

After sending a command message, therefore, the master station must observe the following

(1-3) Receiving status is posted within 24 bits time after sending a command message.

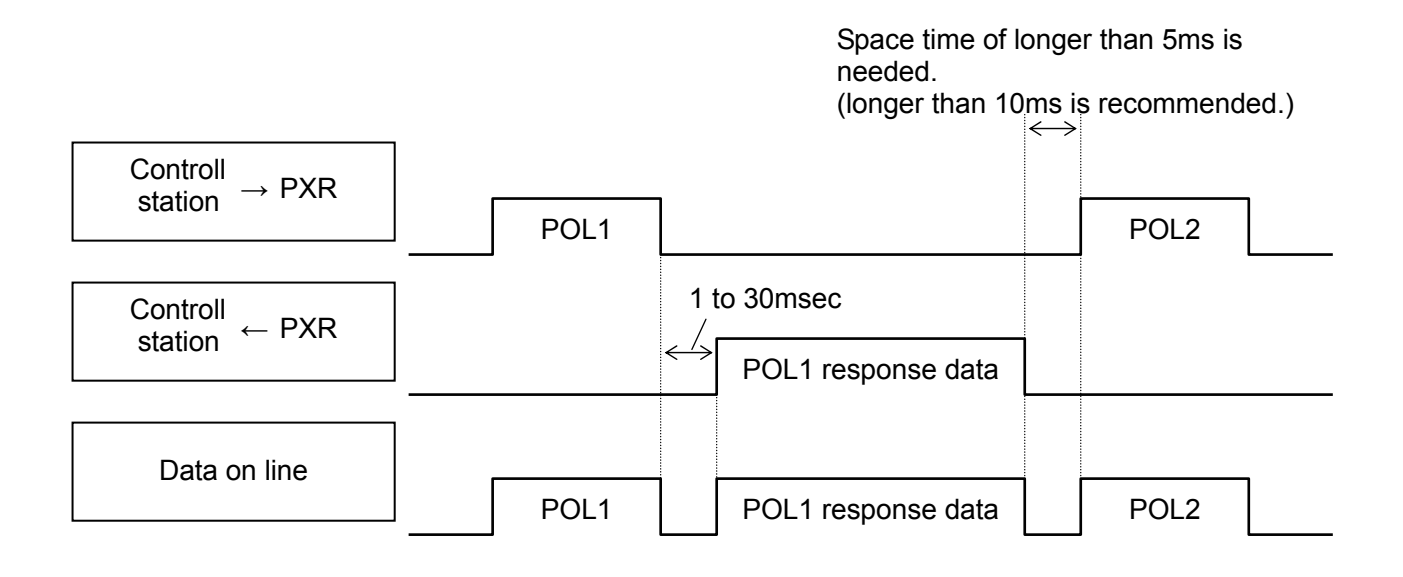

### 5.7 Precautions when Writing Data

<span id="page-17-0"></span>PXR contains internal nonvolatile memory (EEPROM) that is used to save the setting parameters. The data written to the nonvolatile memory (EEPROM) remains even after the power for PXR is turned off. Parameters that are written via communication are automatically saved in the internal nonvolatile memory (EEPROM). However, please note that there are two limitations as follows.

#### Caution:

- 1. There is a limit to the number of times that data can be transferred to the nonvolatile memory (EEPROM) (100,000 times). Data cannot be guaranteed if written more than 100,000 times. Be careful not to transfer unnecessary data when writing data via communication. In particular, when constructing a communication system with master POD (such as a touch panel), make sure that the POD writing and trigger settings are appropriate. Avoid writing at fixed cycles.
- 2. Writing to the nonvolatile memory (EEPROM) takes several milliseconds. If the power for PXR is turned off during this operation, the data saved to the nonvolatile memory (EEPROM) may be corrupted. Wait several seconds after writing data before turning off the power. In particular, when writing data in a cycle from master device, there is a greater danger of the writing timing and power shutoff timing coinciding. Avoid writing at fixed cycles.

# <span id="page-18-0"></span>6. DETAILS OF MESSAGE

### <span id="page-18-1"></span>6.1 Read-out of Bit Data [Function code:01 $_H$ ]

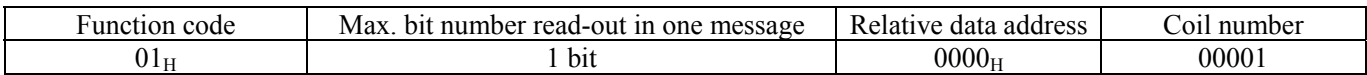

#### (1) Message composition

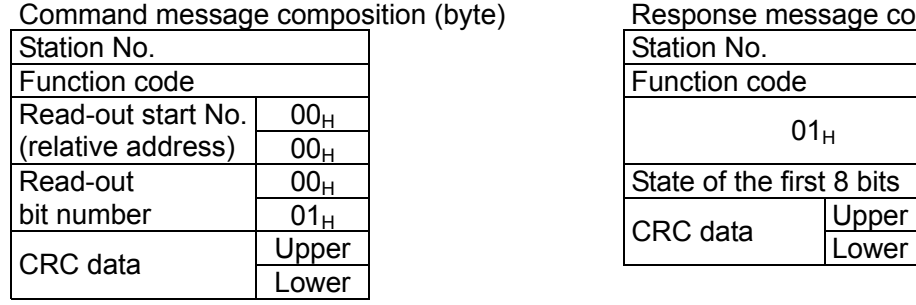

#### Ee) Response message composition (byte)

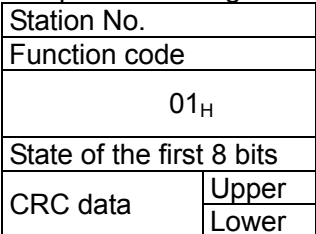

\* Arrangement of read-out bit data

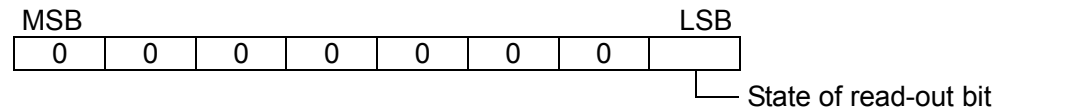

#### (2) Function explanations

\* Meaning of read data

The state of the bit of the coil No. 00001 is read-out.

#### (3) Message transmission (example)

The following shows an example of reading-out the FIX execution request data from No. 1 slave station. FIX execution request bit Relative address:  $0000$  H Number of data :  $01_H$ 

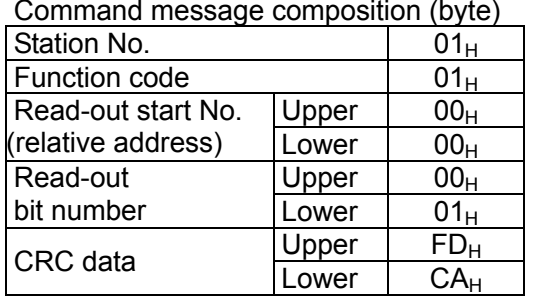

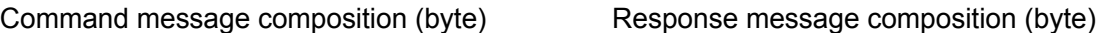

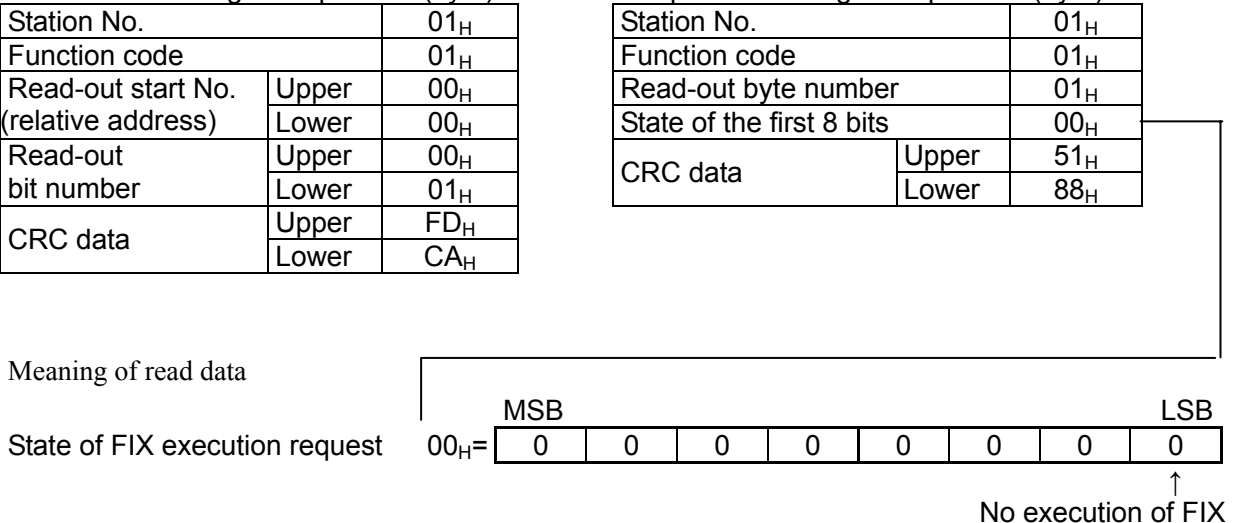

State of FIX execution request  $00_H$ =

### <span id="page-19-0"></span>6.2 Read-out of Read-out Only Bit Data [Function code: 02H]

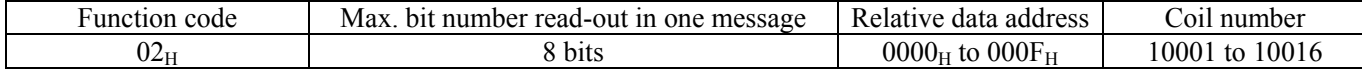

#### (1) Message composition

| Command message composition (byte) |                 |                  | Response message composition (byte) |       |  |
|------------------------------------|-----------------|------------------|-------------------------------------|-------|--|
| Station No.                        |                 |                  | Station No.                         |       |  |
| Function code                      |                 |                  | Function code                       |       |  |
| Read-out start No.   Upper         |                 |                  | 01 <sub>H</sub>                     |       |  |
| (relative address)                 | Lower           |                  |                                     |       |  |
| Read-out                           | 00 <sub>H</sub> |                  | State of the read-out bit           |       |  |
| bit number                         | Lower           | $01_H$ to $08_H$ | CRC data                            | Upper |  |
| CRC data                           | Upper           |                  |                                     | Lower |  |
|                                    | Lower           |                  |                                     |       |  |

\* Arrangement of read-out bit data

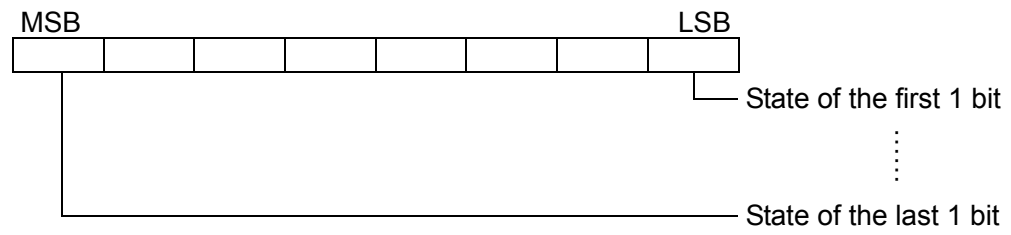

#### (2) Function explanations

Bit information data of continuous read-out bit number from the read-out start number.

Read-out bit data are arranged in 8-bit unit and transmitted from the slave station.

When read-out bit data number is not multiple of 8, all the bits (MSB side) not related with the state of the last 8 bits will become "0".

#### (3) Message transmission (example)

The following shows an example of reading-out the state of the alarm 1 and alarm 2 transmitted from No.31 slave station.

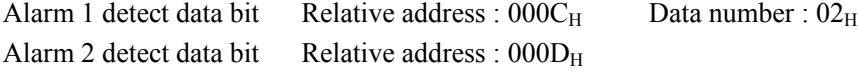

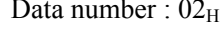

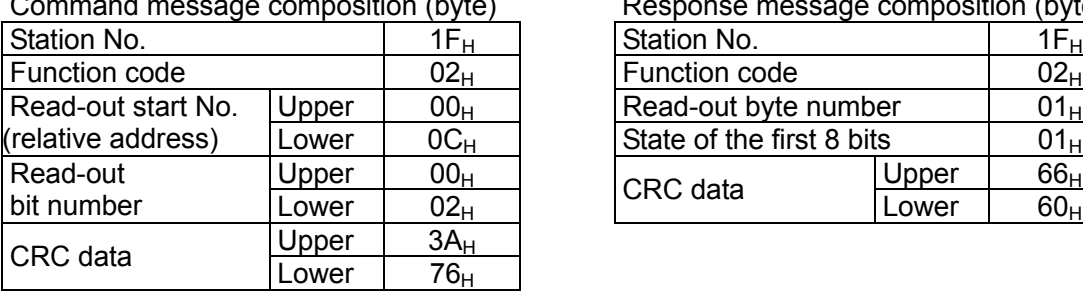

Command message composition (byte) Response message composition (byte)

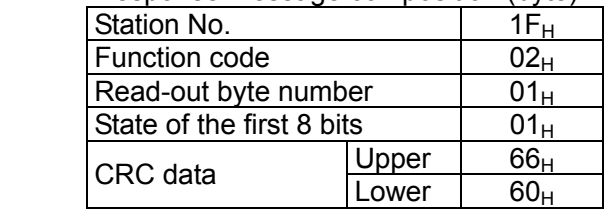

\* Meaning of read-out data

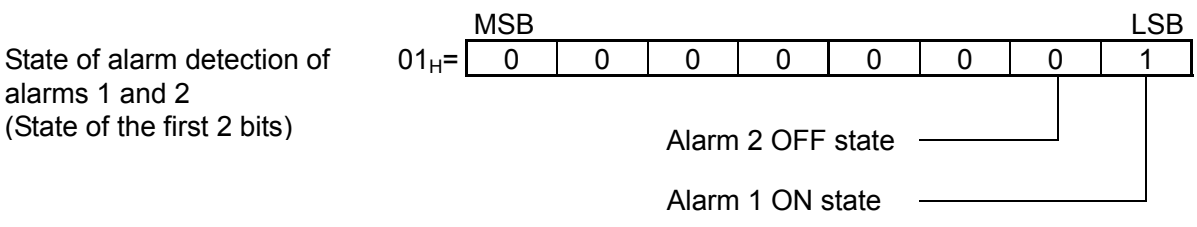

### <span id="page-21-0"></span>6.3 Read-out of Word Data [Function code:  $03_H$ ]

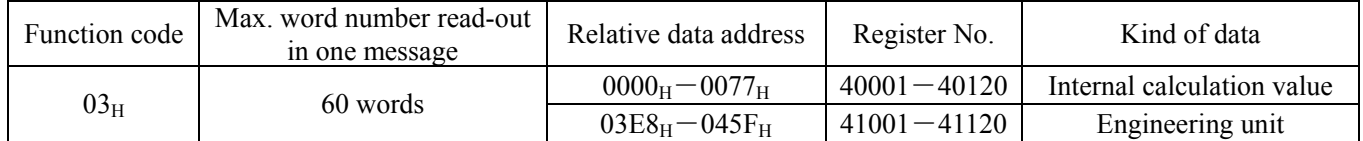

#### (1) Message composition

Command message composition (byte) Response message composition (byte)

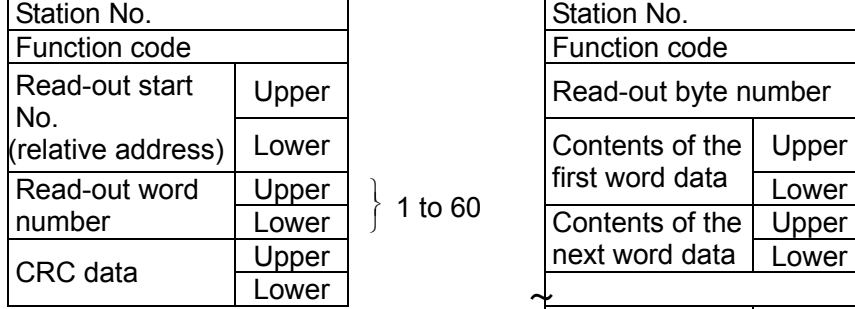

#### Station No. Function code Read-out byte number  $\vert$  Read-out word number×2 first word data  $\overline{\phantom{a}}$  Lower 1 to 60 Contents of the Upper next word data  $\sqrt{\phantom{a}}$  Lower Contents of Upper the last word<br>data Lower CRC data Lupper ~<u> ~ ~ ~ ~ ~ ~ ~ ~</u>

\* Arrangement of read-out word data

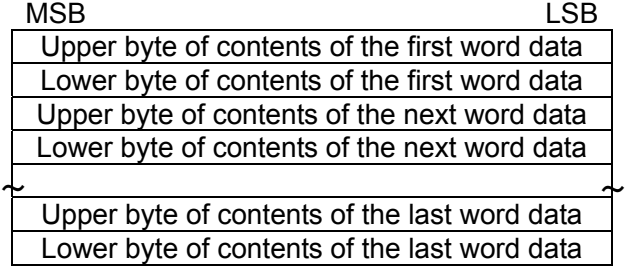

#### (2) Function explanations

Word data of continuous word numbers from the read-out start No. can be read. Read-out word data are transmitted from the slave station in the order of upper and lower bytes.

#### (3) Message transmission

#### (a) In case of data of internal calculation value

The following shows an example of reading the low and high limits of set value from No. 2 slave station. Relative address of low limit of set value :  $001E_H$  Data number :  $02<sub>H</sub>$ 

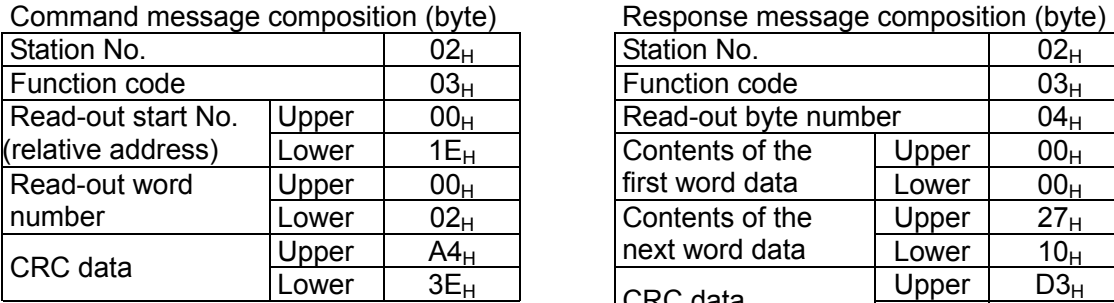

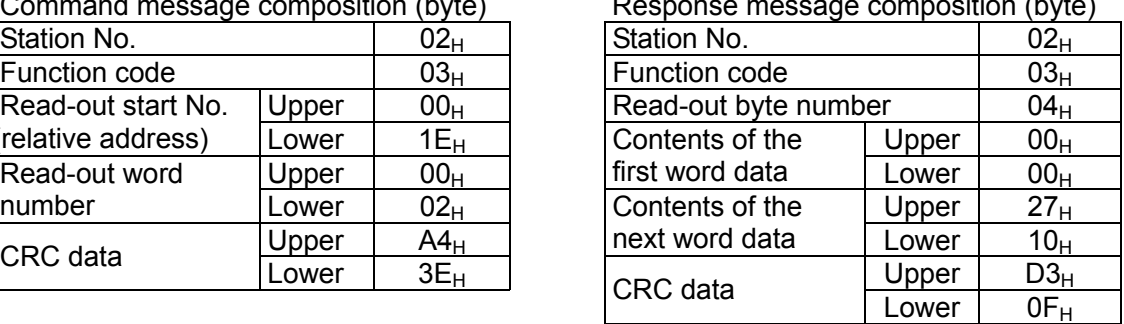

\* Meaning of read-out data

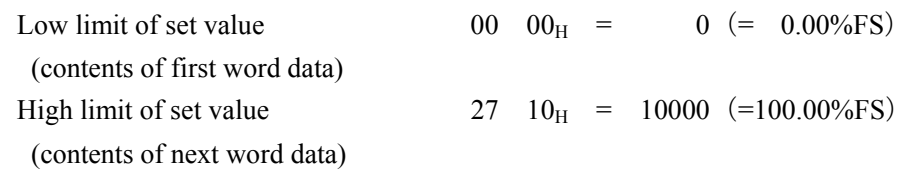

When input range is 0 to 400 °C,

Low limit of set value =  $0^{\circ}C$  (= 0.00%FS) High limit of set value =  $400^{\circ}$ C (= $100.00\%$ FS)

 $\overline{\text{Point}}$  For handling of the internal calculation value, engineering unit and decimal point, refer to section [7.1.](#page-30-1)

#### (b) In case of data of engineering unit

The following shows an example of reading the low and high limits of set value from No. 2 slave station. Relative address of low limit set value : 0406  $_H$  Data number : 02 $_H$ 

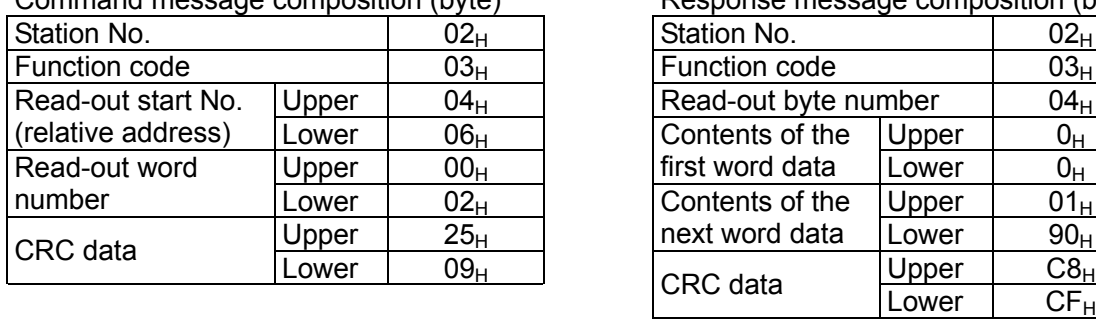

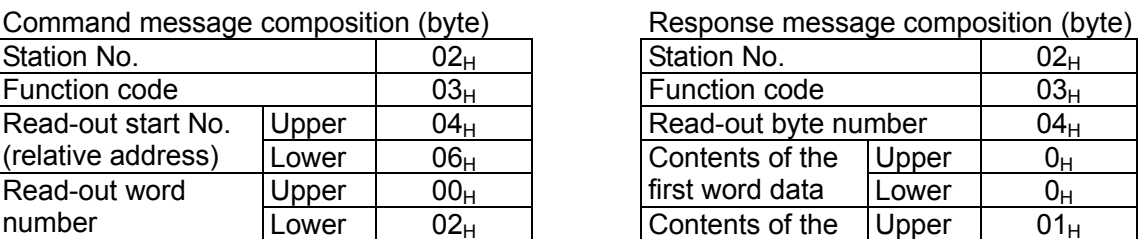

\* Meaning of read-out data Low limit of set value  $00 \quad 00_H = 0$  (contents of first word data) High limit of set value  $01 \quad 90_H = 400$ (contents of next word data)

When the position of decimal point is 0,

Low limit of set value =  $0^{\circ}C$ 

High limit of set value =400℃

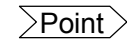

 $\overline{\text{Point}}$  For handling of the internal calculation value, engineering unit and decimal point, refer to section [7.1.](#page-30-1)

## <span id="page-24-0"></span>6.4 Read-out of Read-out Only Word Data [Function code:04H]

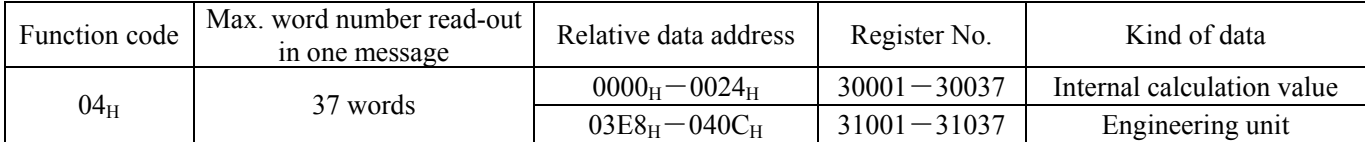

#### (1) Message composition

Command message composition (byte) Response message composition (byte) Station No. **Station No. Station No.** Function code **Function** code Read-out start No. Upper | Read-out byte number | Read-out word number×2 The *(relative address)* Lower Contents of the Upper Read-out word Upper Read-out word Upper Upper Contents of the Read-out word  $\begin{array}{ccc} \vert \text{Upper} \vert \\ \vert \end{array}$   $\begin{array}{ccc} \vert \text{first word data} \\ \vert \end{array}$  Lower number Lower  $\}$ 1 to 15 <del>mot word data Ebwer</del> Upper CRC data  $\begin{array}{|c|c|c|c|}\n\hline\n\text{Lower} & \text{Lower} \\
\hline\n\end{array}$ Contents of Upper the last word data Lower CRC data LUpper <u>~ ~ ~ ~ ~ ~ ~ ~</u>

\* Arrangement of read-out word data

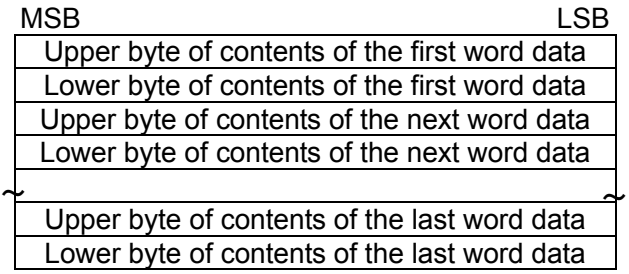

#### (2) Function explanations

Word data of continuous word numbers from the read-out start No. can be read. Read-out word data are transmitted from the slave station in the order of upper and lower bytes.

#### (3) Message transmission

#### (a) In case of data of internal calculation value

The following shows an example of reading-out the PV from No. 1 slave station.

Relative address of PV:  $0000_H$  Data number:  $01_H$ 

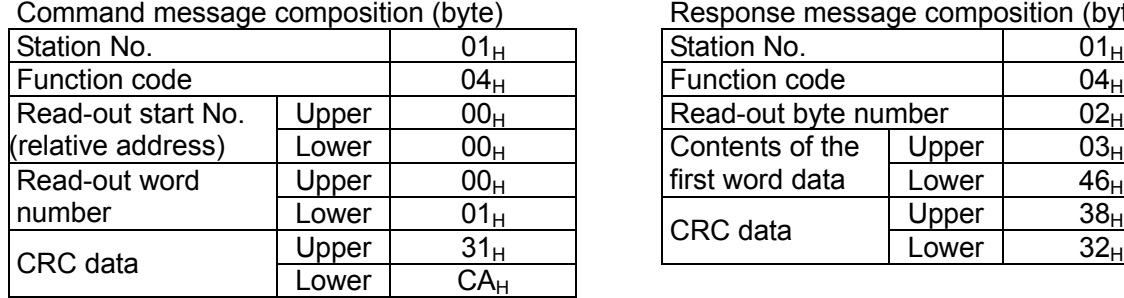

Response message composition (byte)

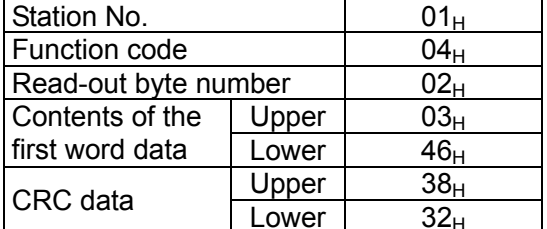

\* Meaning of read-out data

Contents of the first word data  $03 \quad 46_H = 838 \quad (=8.38\% \text{FS})$ 

When input range is 0 to 400ºC,

 $PV=33.5°C$  (=8.38%FS × 400)

- Input range

#### (b) In case of data of engineering unit

The following shows an example of reading-out the PV value from No. 1 slave station.

Relative address of PV value:  $03E8_H$  Data number:  $01_H$ 

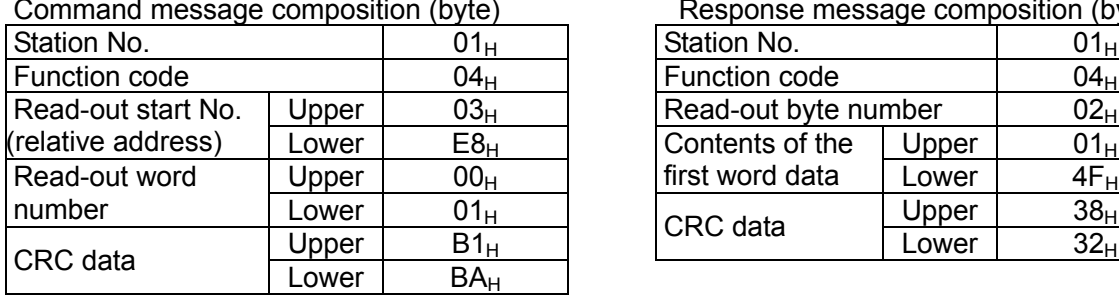

Response message composition (byte)

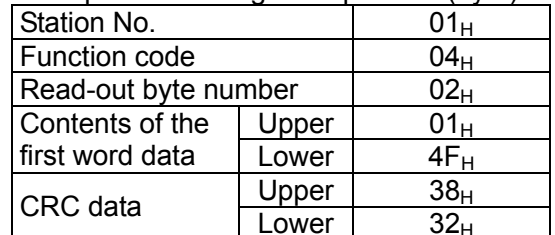

\* Meaning of read-out data

Contents of the first word data  $01 \quad 4F_H = 335$ 

When the position of decimal point is 1,

 $PV=33.5^{\circ}C$  (=33.5)

 $\overline{\text{Point}}$  For handling of the internal calculation value, engineering unit and decimal point, refer to section [7.1.](#page-30-1)

### <span id="page-26-0"></span>6.5 Write-in of Bit Data (1 bit) [Function code:  $05_H$ ]

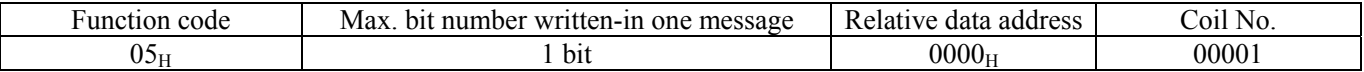

#### (1) Message composition

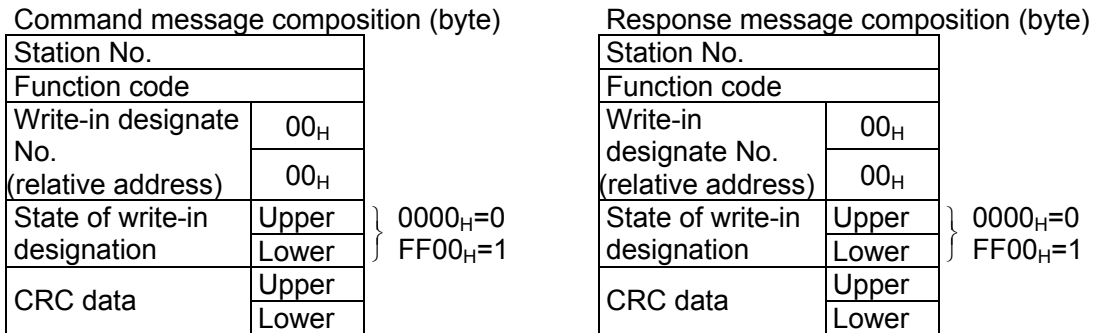

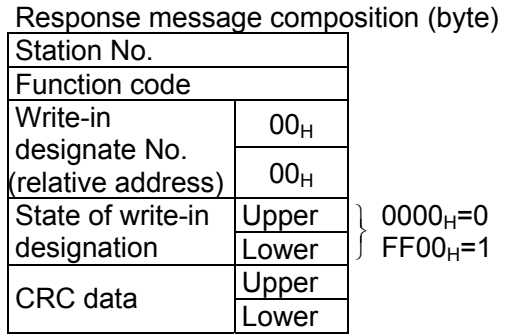

#### (2) Function explanations

Data of "0" or "1" is written in a bit of write-in designation No. bit. When "0" is written-in data of  $0000<sub>H</sub>$  is transmitted, and when "1" is written-in, data of  $FF00<sub>H</sub>$  is transmitted.

#### (3) Message transmission (example:This is the method of FIX execution)

The following shows an example of FIX execution request to No. 1 slave station. FIX execution request bit Relative address:  $0000<sub>H</sub>$ 

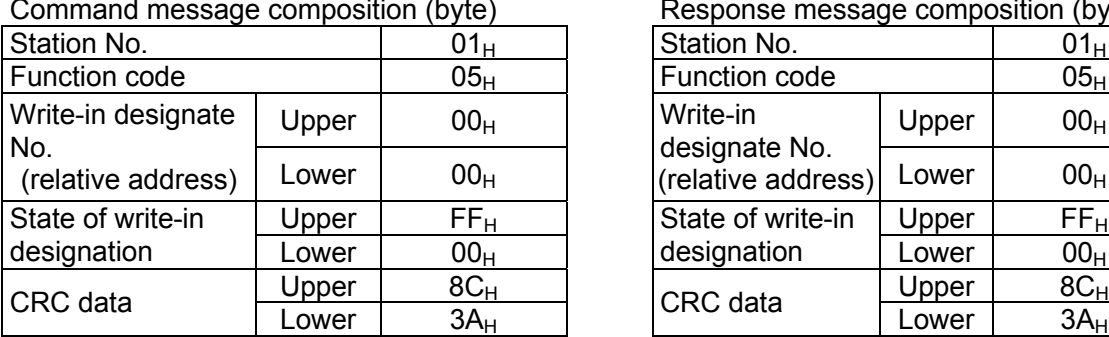

Command message composition (byte) Response message composition (byte)

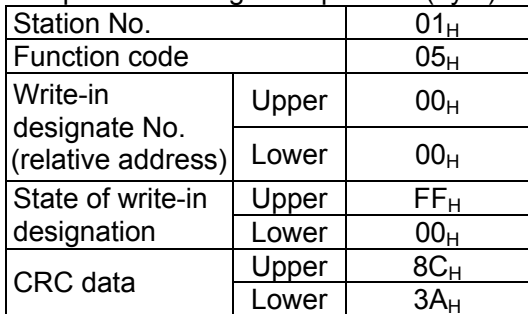

After receiving above command, it takes approximately 5s that PXR saves memory data from RAM to EEPROM.

#### **Caution**!

**If you turn off the PXR during above saving (5s or less), memory data are broken and can not be used.** 

 $\overline{\text{Point}}$  For details of FIX processing, refer to section [5.7.](#page-17-0)

### <span id="page-27-0"></span>6.6 Write-in of Word Data (1 word) [Function code:06 $_{\text{H}}$ ]

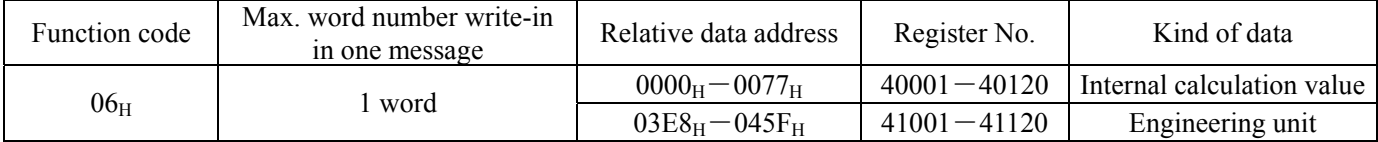

#### (1) Message composition

Command message composition (byte) Response message composition (byte)

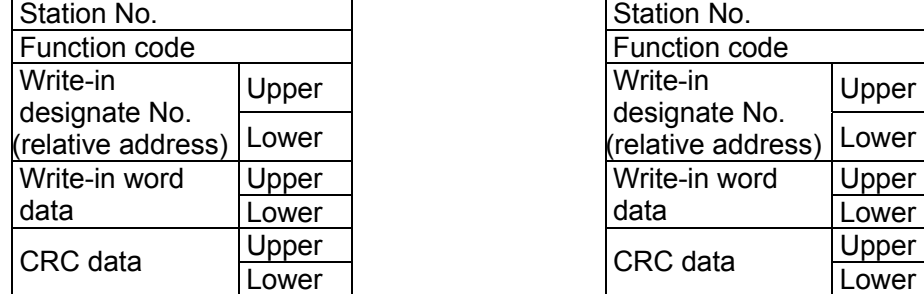

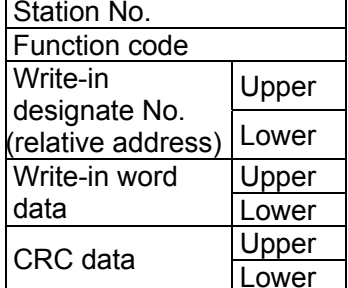

#### (2) Function explanation

Designated word data is written in write-in designate No. Write-in data are transmitted from master station in the order of upper and lower bytes.

#### (3) Message transmission (example)

The following shows an example of setting  $100.0$  ( $10000=C3E8_H$ ) to the parameter "P" of No.1 slave station. Parameter "P" Relative address:  $0005<sub>H</sub>$  (table of internal calculation unit)

(or  $03ED_H$  (table of engineering value))

\* Parameter "P" is not in the engineering unit setting, the same value is written in both tables.

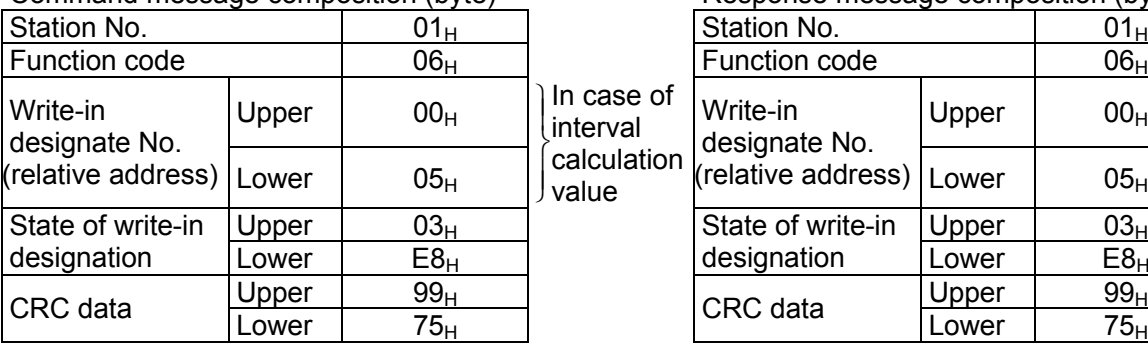

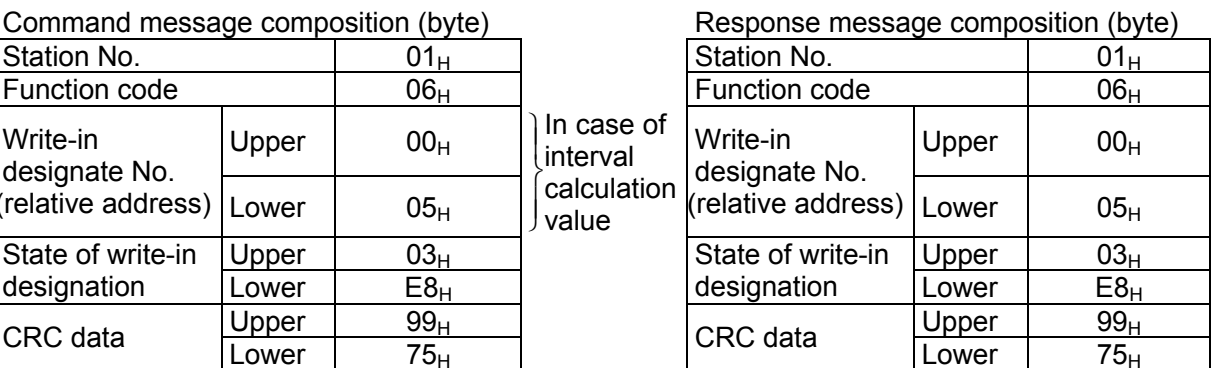

 $\overline{P_{Point}}$  For handling of the internal calculation value, engineering unit and decimal point, refer to section [7.1.](#page-30-1)

Note! When setting is being locked, response is returned normally, but the command is not executed. Make sure that setting is not locked to send the write-in command. If the write-in command message is sent to any slave station during the FIX process, response is not returned from it.

### <span id="page-28-0"></span>6.7 Write-in of Continuous Word Data [Function code:10H]

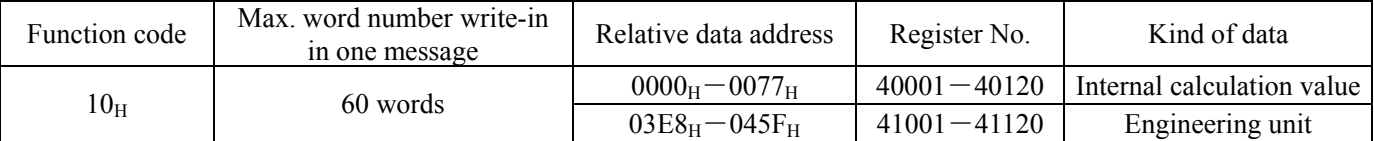

#### (1) Message composition

Command message composition (byte) Response message composition (byte)

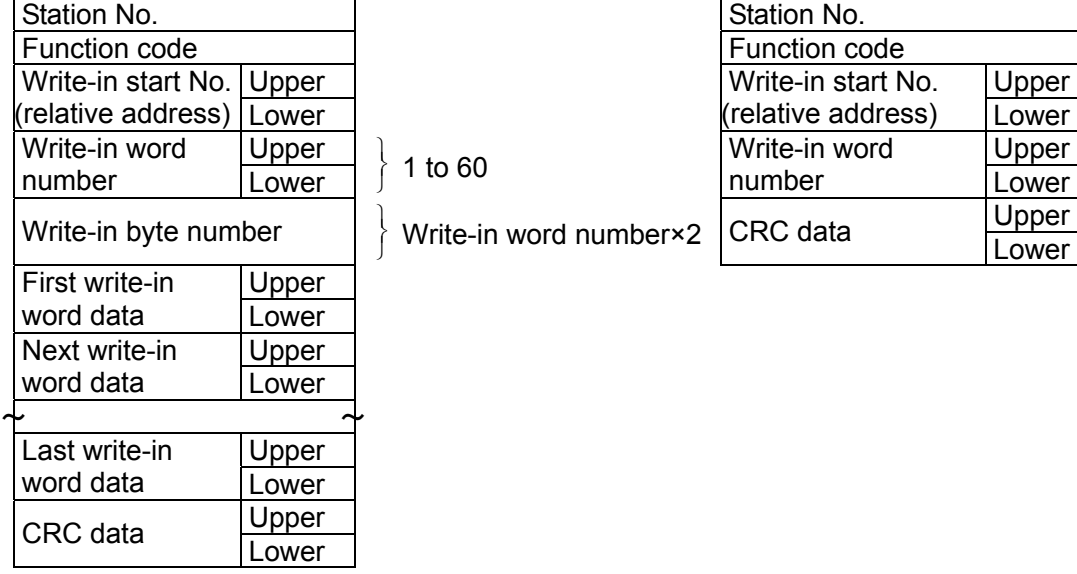

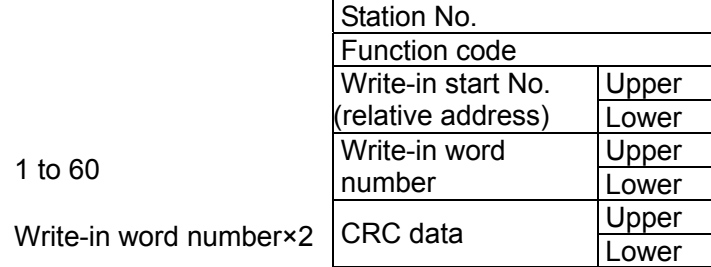

\* Arrangement of write-in word data

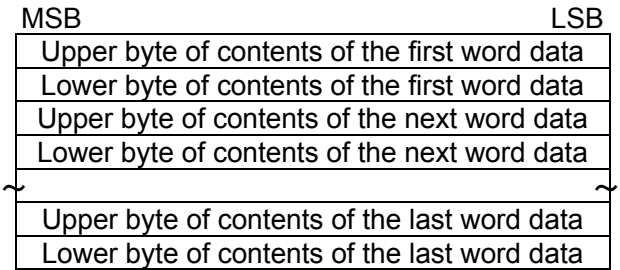

#### (2) Function explanation

Word data of continuous word number is written from write-in start address. Write-in word data are transmitted from master station in the order of upper and lower bytes.

#### (3) Message transmission (example)

The following shows an example of writing-in  $P=100.0$ ,  $I=10$ , and  $D=5.0$  to No. 1 slave station.

 $P=03E8_H$  (=1000<sub>D</sub>)  $I=0064_H$  (=100<sub>D</sub>)  $D=0032_H$  (=50<sub>D</sub>)

Parameter "P" Relative address: $0005_H$  Data number: $03_H$ 

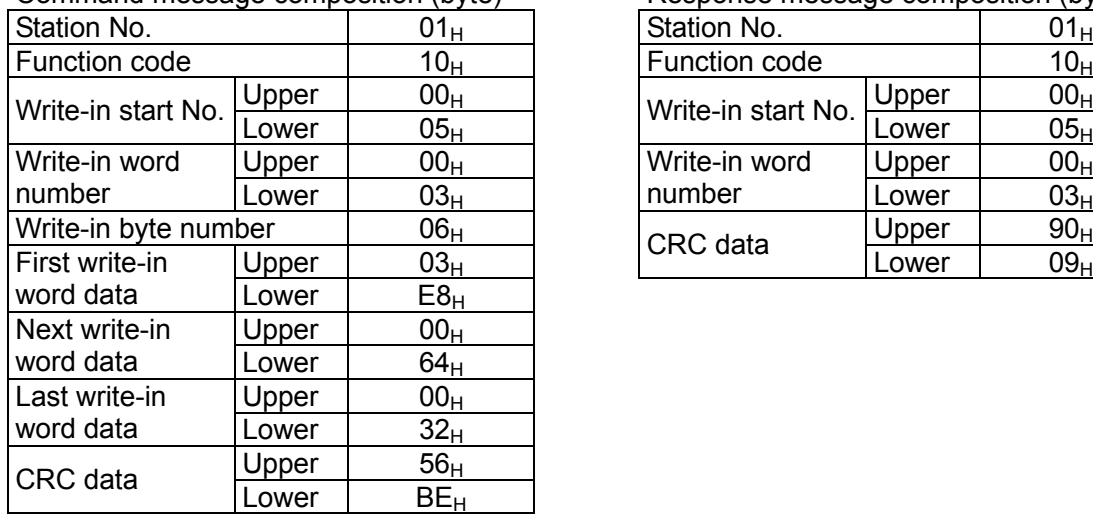

Command message composition (byte) Response message composition (byte)

Station No.  $\vert$  01<sub>H</sub> Function code  $10<sub>H</sub>$ number  $\boxed{\text{Lower}}$  03<sub>H</sub>

 $\overline{\text{Point}}$  Since the transmission data can not include a decimal point, data of 100.0 is transmitted as "1000".

For transmission format of each data, refer to the address map (Chapter[7\)](#page-30-0).

[Caution] When setting is being locked, response is returned normally. However, the command is not executed. If the write-in command message is sent to any slave station during the FIX process, response is not returned from it.

# <span id="page-30-1"></span><span id="page-30-0"></span>7. ADDRESS MAP AND DATA FORMAT

### 7.1 Data Format

#### 7.1.1 Transmission data format

The MODBUS protocol used in this instrument (PXR) is RTU (Remote Terminal Unit) mode. Transmitted data is "numeric value" and not "ASCII code".

#### 7.1.2 Internal calculation value and engineering unit

This instrument can handle 2 kinds of set value data or other data which are affected by input range as follows.

1) Internal calculation value : In % with respect to input range (0.00 to 100.00, without decimal point)

2) Engineering unit : Subjected to scaling to actual value according to input range

"Engineering unit" data can be handled with "Internal calculation value" address (register No.) plus 1,000

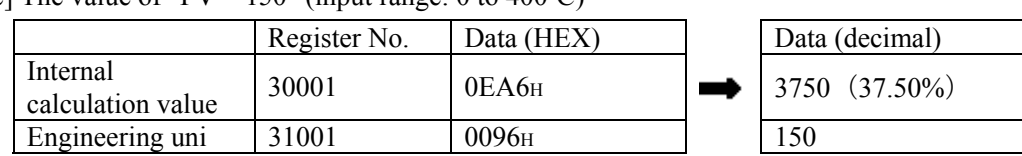

[Example] The value of "PV =  $150$ " (input range: 0 to 400°C)

In case of "Internal calculation value" here,

37.50 (%)  $\times$  400 (full scale) = 150 (°C) is obtained.

Note that the same data is handled at both addresses if it is not affected by input range. This handling does not apply to bit data. (Address increased by 1,000 is invalid.)

For data affected by input range, refer to address maps in Sections 7.2 and 7.3.

Note : After changing the input range by communication write-in, pay attention to the decimal point position. After changing the decimal point position by communication write-in, simultaneously change the lower limit and upper limit of input range..

Example : Input range 0 to 400 changed into 0.0 to 400.0

a) Face panel operation : P-dP= $0 \rightarrow 1$  suffices

b) Communication write-in :  $P-dP=0 \rightarrow 1$ 

 $P-SL=0\rightarrow 0$  $P-SU=400 \rightarrow 4000$  must be performed.

 $\left\{ \right\}$  $\mathbf{I}$ 

### 7.1.3 Handling of decimal point

Some internally stored data have more digits below decimal point than displayed on the face panel. No decimal point is added to transmission data.

For data given in the following table, carry out an alignment of decimal point.

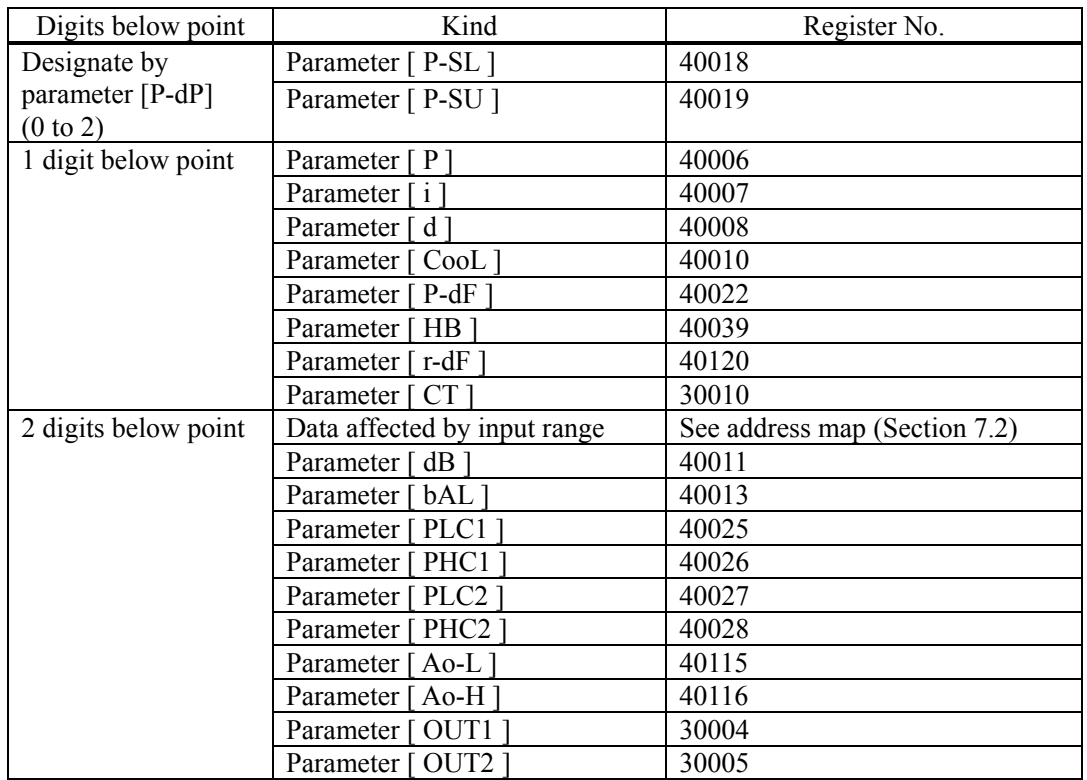

(a) Internal calculation value data (address map shown in Section [7.2\)](#page-33-0)

(b) Engineering unit (address map shown in Section [7.3\)](#page-39-0)

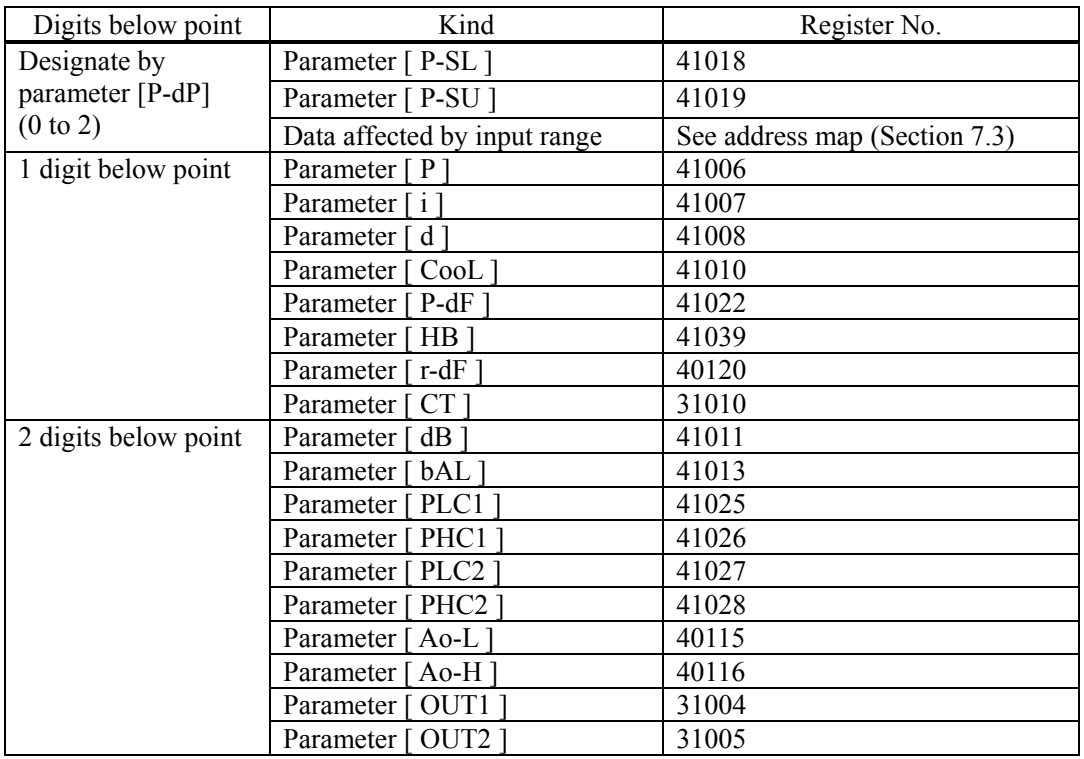

#### 7.1.4 Data when input is abnormal

When "UUUU" or "LLLL" is displayed on the face panel on account of over-range, under-range or input open circuit for example, PV read-out value is 105% or -5% of input range.

Presence of any input abnormality via communication can be detected by:

"Register No. 30008 (or 31008): Input/main unit abnormal status"

#### 7.1.5 Range of write-in data

When data is written in each parameter, the write-in data should be kept within the setting range. PXR accepts the write-in data beyond the range. However, be careful since the PXR performance will not be guaranteed.

### 7.2 Address Map of Internal Calculation Value Data

<span id="page-33-0"></span>Data affected by input range is handled in terms of internal value (0.00 to 100.00% value) before scaling.

For detailed contents about individual parameter function or setting range, refer to the operation manual (ECNO: 406).

#### Bit data [read-out/write-in] : Function code  $[01_H, 05_H]$

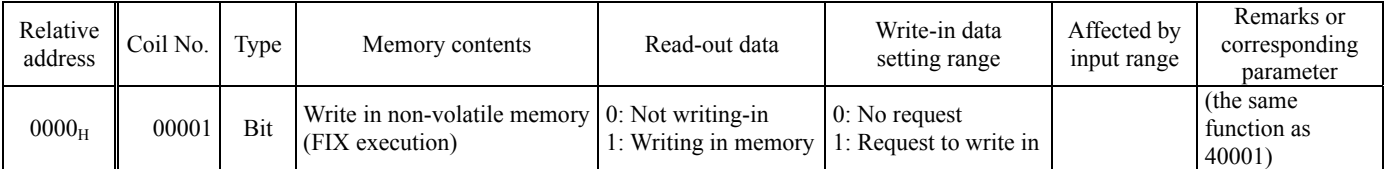

#### Bit data [read-out only] : Function code  $[02_H]$

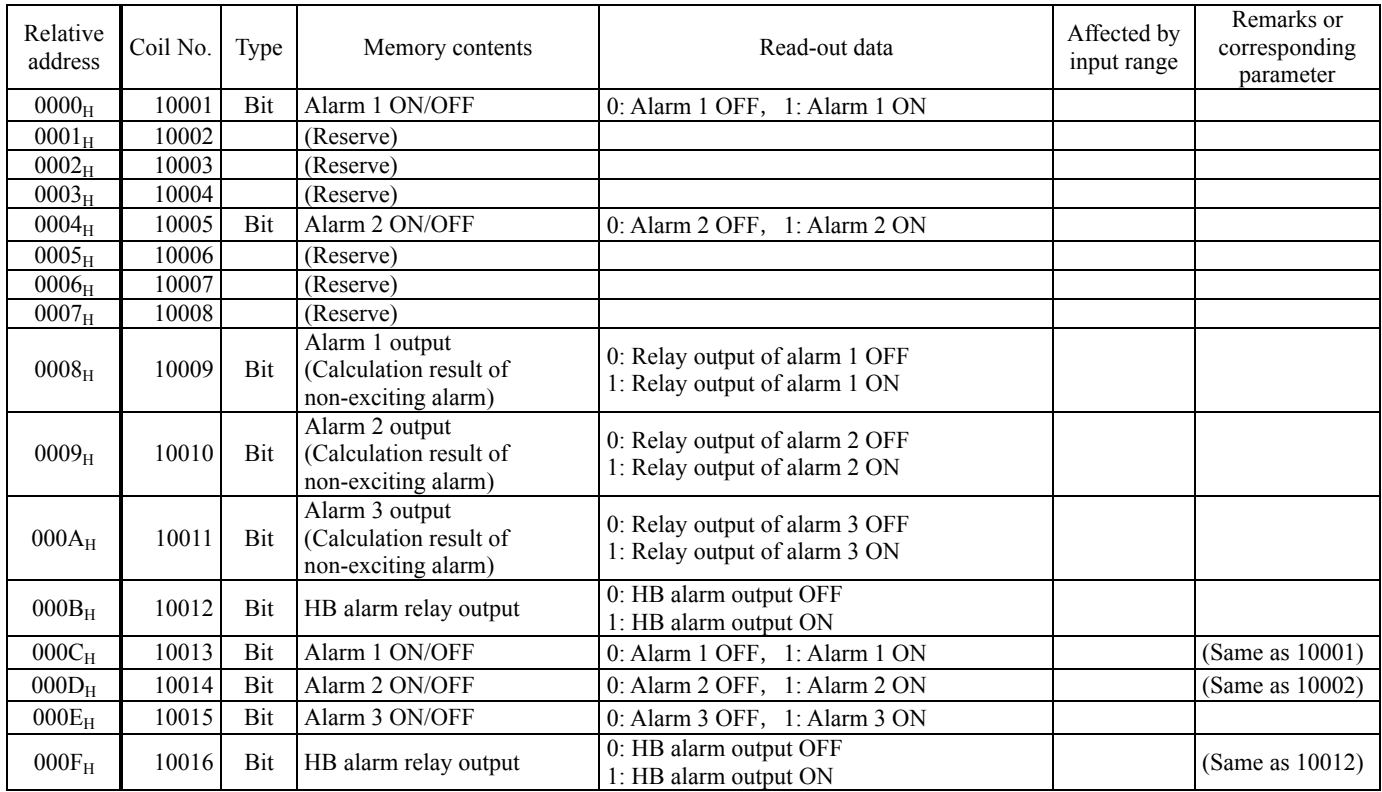

![](_page_34_Picture_432.jpeg)

### Word data [read-out/write-in] : Function code  $[03_H, 06_H, 10_H]$

![](_page_35_Picture_409.jpeg)

![](_page_36_Picture_407.jpeg)

![](_page_37_Picture_115.jpeg)

Note) Read-out/write-in data from Register No. 40083 (ramp/soak pattern selection) correspond to parameter "PTn" to be displayed as shown below:

![](_page_37_Picture_116.jpeg)

#### Word data (read-out only) : Function code  $[04_H]$

![](_page_38_Picture_225.jpeg)

Notes)

•

- For details of  $*$  ② to  $*$  ⑥ in the table, refer to Section [7.4.](#page-45-0)
- ・ The area marked (Do not use) is a reserve area. Do not write in there.
- ・ Register numbers 30002 (currently used SV) and 40003 (face panel set SV) do not become the same value while switching-SV is active or ramp/soak is under way. (Example: While SV-1 is selected, the value of SV-1 is read out of register number 30002.) For reading out SV for monitoring, use SV in register number 30002.

### 7.3 Address Map of Engineering Unit Data

<span id="page-39-0"></span>Data affected by input range is handled in terms of a value (engineering unit) after scaling.

For detailed contents about individual parameter function or setting range, refer to the operation manual (ECNO: 406).

#### Bit data [read-out/write-in] : Function code  $[01_H, 05_H, 0F_H]$

![](_page_39_Picture_238.jpeg)

#### Bit data [read-out only] : Function code  $[02_H]$

![](_page_39_Picture_239.jpeg)

#### Relative address Register egister Type Memory contents Read-out data Write-in data No. setting range Affected by input range Remarks or corresponding parameter  $03E8_H$  41001 Word Non-volatile memory write-in (FIX execution) 0: Not writing in 1: Write in memory 0: No request 1: Request to write in (Same functionas  $00001$  $03E9_H$  41002 Word PID/FUZZY/SELF selection 0: PID control 1: FUZZYcontrol 2: SELF tuning control **CTrL** \* Inhi bit change while controlling  $03EA_H$  41003 Word SV value controlled on face  $-1999$  to 9999 (within set value limits)  $*$  $0.03E_{\text{BH}}$  41004 Word Control RUN/standby  $0.5E_{\text{BH}}$  and  $0.5E_{\text{BH}}$  and  $0.5E_{\text{BH}}$  and  $0.5E_{\text{BH}}$  and  $0.5E_{\text{BH}}$  and  $0.5E_{\text{BH}}$  and  $0.5E_{\text{BH}}$  and  $0.5E_{\text{BH}}$  and  $0.5E_{\text{BH}}$  and  $0.5E_{\text{BH}}$  and  $0.5E_{$ 1: Validate standby  $(NO_N)$ <br>1: Validate standby  $03EC_{\text{H}}$  41005 Word Auto tuning command 0: Auto tuning disabled 1: While executing standard type AT executed 2: While executing low PV type AT executed 0: Disable auto tuning 1: Request execution of standard type 2: Request execution of low PV type AT AT  $03ED_H$  41006 Word P 0 to 9999 (0.0 to 999.9%) P  $03EE_H$  41007 Word I 0 to 32000 (0 to 3200.0 sec) 03EF<sub>H</sub> 41008 Word D 0 to 9999 (0.0 to 999.9 sec) D  $03F0<sub>H</sub>$  41009 Word Hysteresis range at two-position control 0 to 9999 (0 to 50% value of input scale)  $*$  HyS  $0 \text{ to } 1000$  (0.0 to 100.0) Cool COOL (0.0 to 100.0) Cool  $0.03F2_{\text{H}}$  41011 Word Dead band  $-5000 \text{ to } 5000$  $(-50.00 \text{ to } +50.00\%)$  db  $03F3_{\text{H}}$  41012 Word Anti-reset windup  $-1999 \text{ to } 9999$  $(0 \text{ to } 100\% \text{ value of input scale})$  \* Ar  $03F4_H$  41013 Word Output convergence value  $10000$  to 10000  $(10000 \text{ to } 10000)$  bAL  $03F5_H$  41014 Word PV shift  $^{1999 \text{ to } 9999}$  $\begin{array}{c|c}\n\text{-1999 to 9999} \\
\text{-10 to 10% value of input scale)} \\
\end{array}$  \* PVOF  $03F6_H$  41015 Word SV offset  $-1999$  to 9999  $\begin{array}{c|c}\n\text{-1999 to 9999} \\
\text{-50 to 50\% value of input scale)} \\
\end{array}$  \* SVOF  $03F7<sub>H</sub>$  41016 Word Input type code 0 to 16 P-n2  $03F8_H$  41017 Word Temperature  $0\degree$  O:°C 1:°F P-F  $03F9_H$  41018 Word Input scale lower limit  $-1999$  to 9999  $03FA_H$  41019 Word Input scale upper limit  $-1999$  to 9999 P-SU  $03FB<sub>H</sub>$  41020 Word Decimal point place  $0 \text{ to } 2$  P-dP  $03FC_H$  41021 (Do not use)  $03FD_H$  41022 Word Input filter time constant 0 to 9000 (0.0 to 900.0 sec) P-dF  $03FE_H$  41023 Word RCJ yes/no 0: Disable RCJ compensation (do not perform reference cold junction compensation) 1: Enable RCJ compensation (perform reference cold junction compensation) rCJ  $03FF_H$  41024 Word MV limit kind 0 to 15 PCUT  $0400<sub>H</sub>$  41025 Word Output 1 lower limit -300 to 10300 (-3.00 to 103.00%) PLC1  $\frac{0.401_H}{0.402_H}$  = 41026 Word Output 1 upper limit -300 to 10300 (-3.00 to 103.00%) PHC1<br>0402u = 41027 Word Output 2 lower limit -300 to 10300 (-3.00 to 103.00%) PLC2 0402<sub>H</sub> 41027 Word Output 2 lower limit -300 to 10300 (-3.00 to 103.00%) PLC2 0403<sub>H</sub> 41028 Word Output 21 upper limit -300 to 10300 (-3.00 to 103.00%) PHC2  $\frac{0404_H}{0405_H}$   $\frac{41029}{41030}$  (Do not use)  $0405_H$  41030 (Do not use)  $\frac{0406_H}{0407_H}$  41031 Word Set value (SV) lower limit -1999 to 9999 (within input scale) \* SV-L<br> $\frac{0407_H}{41032}$  Word Set value (SV) upper limit -1999 to 9999 (within input scale) \* SV-H  $\left|41032\right|$  Word Set value (SV) upper limit  $\left|41999\right|$  to 9999 (within input scale)  $\left|4\right|$  SV-H  $0408_H$  41033 (Do not use)  $0409_H$  41034 (Do not use)  $040A_H$  41035 (Do not use)

#### Word data [read-out/write-in]: Function code  $[03_H, 06_H, 10_H]$

![](_page_41_Picture_314.jpeg)

![](_page_42_Picture_355.jpeg)

| address  | Relative Register<br>No. | Type | Memory contents                               | Read-out data                                                        | Write-in data<br>setting range | Affected by<br>input range | Remarks or<br>corresponding<br>parameter |
|----------|--------------------------|------|-----------------------------------------------|----------------------------------------------------------------------|--------------------------------|----------------------------|------------------------------------------|
| $0459_H$ | 41114                    | Word | Type of Re-transmission output.               | $0:PV$ , $1:SV$ , $2:MV$ , $3:DV$                                    |                                |                            | $Ao-T$                                   |
| $045A_H$ | 41115                    | Word | Re-transmission output<br>scaling lower limit | $-10000$ to $10000$<br>$( -100.00 \text{ to } 100.00\%)$             |                                |                            | $Ao-L$                                   |
| $045B_H$ | 41116                    | Word | Re-transmission output<br>scaling upper limit | $-10000$ to $10000$<br>$(-100.00 \text{ to } 100.00\%)$              |                                |                            | $Ao-H$                                   |
| $045C_H$ | 41117                    | Word | Local/remote operation<br>changeover          | 0: Local<br>1: Remote                                                |                                |                            | <b>CMod</b>                              |
| $045D_H$ | 41118                    |      | Word   Remote SV input zero adjustment        | $-5000$ to $5000$<br>$(-50 \text{ to } 50\% \text{ of input scale})$ |                                | $\ast$                     | rEM0                                     |
| $045E_H$ | 41119                    | Word | Remote SV input span<br>adjustment            | $-5000$ to $5000$<br>$(-50 \text{ to } 50\% \text{ of input scale})$ |                                | $\ast$                     | rEMS                                     |
| $045F_H$ | 41120                    | Word | Remote SV input filter time<br>constant       | 0 to 9000 $(0.0 \text{ to } 900.0 \text{ sec})$                      |                                |                            | $r-dF$                                   |

**Note)** Read-out/write-in data from Register No. 40083 (ramp/soak pattern selection) correspond to parameter "PTn" to be displayed as shown below:

![](_page_43_Picture_153.jpeg)

| Relative<br>address | Register<br>No. | Type | Memory contents                       | Read-out data                                                              | Affected by<br>input range | Remarks or<br>corresponding<br>parameter |
|---------------------|-----------------|------|---------------------------------------|----------------------------------------------------------------------------|----------------------------|------------------------------------------|
| $03E8_H$            | 31001           | Word | Process value (PV)                    | -1999 to 9999 (within input scale)                                         | $\ast$                     | (Displayed PV<br>value)                  |
| 03E9 <sub>H</sub>   | 31002           | Word | Currently used set value (SV)         | -1999 to 9999 (within set value limit)                                     | $\ast$                     | (Displayed SV<br>value)                  |
| $03EA_{H}$          | 31003           | Word | Currently used deviation (DV)         | $-1999$ to 9999<br>$(-100 \text{ to } 100\% \text{ value of input scale})$ | $\ast$                     |                                          |
| $03EB_H$            | 31004           | Word | MV (output 1)                         | $-300$ to 10300 $(-3.00$ to 103.00%)                                       |                            | OUT <sub>1</sub>                         |
| $03EC_H$            | 31005           | Word | MV (output 2)                         | $-300$ to 10300 $(-3.00$ to 103.00%)                                       |                            | OUT <sub>2</sub>                         |
| $03ED_H$            | 31006           | Word | Station No.                           | 0 to 255                                                                   |                            | STno                                     |
| $03EE_H$            | 31007           | Word | Alarm                                 | $*$ <sub>3</sub><br>(refer to Section 7.4.)                                |                            |                                          |
| $03EF_H$            | 31008           | Word | Input/main unit abnormal status       | $*(4)$<br>(refer to Section 7.4.)                                          |                            |                                          |
| $03F0_H$            | 31009           | Word | Ramp/soak current running<br>position | 0 to 17<br>$*$ 6 (refer to Section 7.4.)                                   |                            | <b>STAT</b>                              |
| $03F1_H$            | 31010           | Word | Heater current                        | 0 to 500 $(0.0 \text{ to } 50.0 \text{A})$                                 |                            | <b>CT</b>                                |
| $03F2_H$            | 31011           | Word | Timer 1 current count                 |                                                                            |                            | $TM-1$                                   |
| $03F3_H$            | 31012           | Word | Timer 2 current count                 | 0 to 9999 $(0 \text{ to } 9999 \text{ sec})$                               |                            | $TM-2$                                   |
| $03F4_H$            | 31013           | Word | Timer 3 current count                 |                                                                            |                            | $TM-3$                                   |
| 03F5 <sub>H</sub>   | 31014           |      | (Reserve)                             |                                                                            |                            |                                          |
| $03F6_H$            | 31015           | Word | DI action status                      | $*(5)$<br>(refer to Section 7.4.)                                          |                            |                                          |
| $040C_H$            | 31037           | Word | Remote SV input value                 | -1999 to 9999                                                              | $\ast$                     | rSV                                      |

Word data [read-out only]: Function code [04<sub>H</sub>,]

Notes)

- For details of  $* \circled{2}$  to  $* \circled{6}$  in the table, refer to Section [7.4.](#page-45-0)
- ・ The area marked (Do not use) is a reserve area. Do not write in there.
- ・ Register numbers 31002 (currently used SV) and 40003 (face panel set SV) do not become the same value while switching-SV is active or ramp/soak is under way. (Example: While SV-1 is selected, the value of SV-1 is read out of register number 31002.) For reading out SV for monitoring, use SV in register number 31002.

### 7.4 Additional Explanation of Address Map

<span id="page-45-0"></span>\*② Register number 40087, 41087 (read-out/write-in area)

Contents of the communication DI action

Used for requesting a DI action via communication. Once written in, the contents remain held unless the power is turned off or another value is written in. Pay attention to this point particularly when canceling the alarm latching.

Read-out data is the data which was written in via communication and is different from hardware DI action request data (see \* ⑤). Do not doubly request the action of the same function as hardware DI.

![](_page_45_Picture_229.jpeg)

#### \*③ Register numbers 30007, 31007 (read-out only area)

| Bit | Contents                                    | Read-out                          |  |  |
|-----|---------------------------------------------|-----------------------------------|--|--|
|     | $0$ Alarm 1 output                          | 0: Alarm 1 relay output OFF       |  |  |
|     | (calculation result of de-energizing alarm) | 1: Alarm 1 relay output ON        |  |  |
|     | 1 Alarm 2 output                            | 0: Alarm 2 relay output OFF       |  |  |
|     | (calculation result of de-energizing alarm) | 1: Alarm 2 relay output ON        |  |  |
|     | 2 Alarm 3 output                            | 0: Alarm 3 relay output OFF       |  |  |
|     | (calculation result of de-energizing alarm) | 1: Alarm 3 relay output ON        |  |  |
|     | 3 HB alarm relay output                     | 0: HB alarm output OFF            |  |  |
|     |                                             | 1: HB alarm output ON             |  |  |
|     | 4 Alarm 1 ON/OFF                            | $0:$ Alarm 1 OFF, 1: Alarm 1 ON   |  |  |
|     | 5 Alarm 2 ON/OFF                            | 0: Alarm $2$ OFF, 1: Alarm $2$ ON |  |  |
|     | 6 Alarm 3 ON/OFF                            | $0:$ Alarm 3 OFF, $1:$ Alarm 3 ON |  |  |
|     | 7 HB alarm relay output                     | 0: HB alarm output OFF            |  |  |
|     |                                             | 1: HB alarm output ON             |  |  |

Alarm status contents (bit data, Coil numbers 10009 to 10016 grouped in 1 byte.)

\*④ Register numbers 30008, 31008 (read-out only area)

![](_page_46_Picture_141.jpeg)

Input/main unit abnormal status

### \*⑤ Register numbers 30015, 31015 (read-out only area)

#### Contents of DI action status

![](_page_47_Picture_125.jpeg)

![](_page_47_Picture_126.jpeg)

![](_page_48_Picture_82.jpeg)

\*⑥ Register numbers 30009, 31009 (read-out only area) Ramp/soak current running position

# <span id="page-49-0"></span>8. SAMPLE PROGRAM

This section concerns data read-out/write-in sample program by GW-BASIC\*1 which operated on Windows 95\*1 MS-DOS\*1 PROMPT.

Note that the program shown here is for reference for you to create a program and not for guaranteeing all actions. Before executing the program, make sure of the communication conditions in the following procedure.

- ・ Communication speed (baud rate), data length, stop bits and parity bit: Set in this program. Match the conditions with this instrument.
- Note) Cautions on using SEKISUI's RS232C and RS485 converter unit (SI-30A) In SI-30A, send data are received, added to start of the answer data from the slave station. After cleared data corresponding to the number of sending bytes, treat the remaining data as the answer data in the data receiving process.
	- \*1: GW-BASIC, Windows 95 and MS-DOS are registered trademarks of Microsoft Corporation.

#### (a) Example of data read-out

#### Operation : Read-out PV, SV (currently used), DV and MV (control output 1) at a time.

(Continuous word read-out from read-out only area)

Used function code : 04H Read-out start register No. : 31001 (Engineering unit data) Read-out word number : 4 1000 '------------------------------------------------------- 1010 ' READ CONTINUOUS WORDS SAMPLE PROGRAM 1020 '------------------------------------------------------- 1030 ' 1040 ' 1050 ' 1060 CLS 1070 DIM CC(255) 1080 ' 1100 '-------------- Send data setting ----------------------- 1110 CC(1)= $\frac{k}{120}$  CC(2)= $\frac{k}{100}$  V Function code = 0 1120  $CC(2) = \& 104$ <br>1130  $CC(3) = \& 103$ <br>1130  $CC(3) = \& 103$ <br>102  $C = \text{Value}$ 1130 CC(3)=&H03 'Upper byte of relative address(03E8H) of resister No.31001 1140 CC(4)=&HE8 'Lower byte of relative address(03E8H) of resister No.31001 1150 CC(5)=&H00 'Upper byte of read-out word number(0004H) 1160 CC(6)=&H04 'Lower byte of read-out word number(0004H)  $1170 \text{ C}_2W = 6$ 1200 ' 1210 '------------- CRC code calculation of send data --------------<br>1220 GOSUB 3020 'GOSUB CRC.CALC 1220 GOSUB 3020<br>1230 CC(7)=CRC.L 1230 CC(7)=CRC.L 'Lower byte of CRC calculation result -> Upper byte in message<br>1240 CC(8)=CRC.H 'Upper byte of CRC calculation result -> Lower byte in message<br>1050 COUNTER TIME 'Upper byte of CRC calculation result -> Lower byte in message 1250 COUNT=COUNT+2 1300 ' 1310 '------------- Send data -------------------------------- 1320 PRINT "Sending data > "; 1330 OPEN "COM1:9600,o,8,1" AS #1 '9600bps, Odd Parity, Data Length=8, Stop bit=1 1340 FOR I=1 TO COUNT<br>1350 PRINT #1, CHR\$ (CC(I)); 'Writing in transmission port 1360 PRINT RIGHT\$("0"+HEX\$(CC(I)),2);" "; 'Displaying on screen 1370 NEXT I 1380 ' 1390 FOR I=0 TO 30000 :NEXT I 'Interval time 1500 ' 1510 '------------- Data receive ----------------------------- 1520 PRINT<br>1530 LENGTH=LOC(1) 'Number of data in receiving buffer 1540 IF LENGTH=0 THEN PRINT "No answer" :END 1550 PRINT "Receiving data < "; 1560 FOR I=1 TO LENGTH<br>1570  $X\hat{S}$ =INPUT $\hat{S}(1,\text{#1})$ 1570 X\$=INPUT\$(1,#1) 'Taking data from receiving buffer 1580 CC(I)=ASC(X\$) 'Digitizing and storing 1590 PRINT RIGHT\$("0"+HEX\$(CC(I)),2);" "; 'Displaying on screen 1600 NEXT I 1610 CLOSE #1 1620 COUNT=LENGTH-2 1630 GOSUB 3020 'GOSUB CRC.CALC 1700 ' 1710 '------------- Transmission error check ----------------------- 1720 PRINT

1730 CRC.L\$=RIGHT\$("0"+HEX\$(CRC.L),2) 1740 CRC.H\$=RIGHT\$("0"+HEX\$(CRC.H),2) 1750 PRINT "CRC calculation = ";CRC.L\$;" ";CRC.H\$ 1760 IF CC(LENGTH-1)<>CRC.L THEN GOTO 1790 'GOTO ER.MESSAGE 1770 IF CC(LENGTH)<>CRC.H THEN GOTO 1790 'GOTO ER.MESSAGE 1780 GOTO 1920 'GOTO PRT.RESULT 1790 'ER.MESSAGE 1800 PRINT "Communication error" 1810 END 1900 ' 1910 '------------- Display of result --------------------------- 1920 'PRT.RESULT 1930 ' In case of decimal point position(P-dP)=1 1940 PRINT 1950 PV\$=HEX\$(CC(4))+RIGHT\$("0"+HEX\$(CC(5)),2) '2 bytes -> 1 word<br>1960 SV\$=HEX\$(CC(6))+RIGHT\$("0"+HEX\$(CC(7)),2) '2 bytes -> 1 word 1960 SV\$=HEX\$(CC(6))+RIGHT\$("0"+HEX\$(CC(7)),2) '2 bytes -> 1 word<br>1970 DV\$=HEX\$(CC(8))+RIGHT\$("0"+HEX\$(CC(9)),2) '2 bytes -> 1 word 1970 DV\$=HEX\$(CC(8))+RIGHT\$("0"+HEX\$(CC(9)),2) '2 bytes -> 1 word<br>1980 MV\$=HEX\$(CC(10))+RIGHT\$("0"+HEX\$(CC(11)),2) '2 bytes -> 1 word 1980 MV\$=HEX\$(CC(10))+RIGHT\$("0"+HEX\$(CC(11)),2) '2 bytes -> 1 word 1990 PRINT "PV =";VAL("&H"+PV\$)/10;"degree C" '1 place of decimal 2000 PRINT "SV = ";VAL("&H"+SV\$)/10; degree C" i place of decimal<br>2000 PRINT "SV = ";VAL("&H"+SV\$)/10; degree C" '1 place of decimal<br>2010 PRINT "DV = ";VAL("&H"+DV\$)/10; degree C" '1 place of decimal 2010 PRINT "DV =";VAL("&H"+DV\$)/10;"degree C" 1 place of decimal<br>2020 PRINT "MV1=";VAL("&H"+MV\$)/100;"%" 'MV is data of 2 places of decimal 2020 PRINT "MV1="; VAL ("&H"+MV\$) /100; "%" 2030 END 3000 ' 3010 '------------ CRC calculation ------------------------------ 3020 'CRC.CALC 'For contents, refer to CRC calculation flow chart 3030 CR=&HFFFF 3040 FOR I=1 TO COUNT<br>3050 CR=CR XOR CC(I) CR=CR XOR CC(I) 3060 FOR J=1 TO 8 3070 CT=CR AND &H1 3080 IF CR<0 THEN CH=1 ELSE CH=0:GOTO 3100 'GOTO CRC.CALC.10 3090 CR=CR AND & H7FFF<br>3100 'CRC.CALC.10 3100 'CRC.CALC.10<br>3110 CR=INT(CR/2) 3110 CR=INT(CR/2)<br>3120 IF CH=1 THEN IF CH=1 THEN CR=CR OR &H4000 3130 IF CT=1 THEN CR=CR XOR &HA001 3140 NEXT J 3150 NEXT I<br>3160 CRC.L=CR AND & HFF Lower byte of CRC calculation<br>'Upper byte of CRC calculation  $3170$  CRC.H=((CR AND &HFF00)/256 AND &HFF) 3180 RETURN

#### (b) Data write-in example

Operation : Start ramp/soak of No. 1 station via communication

![](_page_52_Picture_203.jpeg)

1000 '------------------------------------------------------- 1010 ' WRITE CONTINUOUS WORDS SAMPLE PROGRAM 1020 '------------------------------------------------------- 1030 ' 1040 ' 1050 ' 1060 CLS 1070 DIM CC(255) 1080 ' 1100 '-------------- Send data setting ----------------------- 1110  $CC(1) = \& 101$  'Station No. = 1<br>1120  $CC(2) = \& 106$  'Function code = 0 1120 CC(2)= $\kappa$ H06 'Function code = 06H<br>1130 CC(3)= $\kappa$ H04 'Upper byte of rela<br>1140 CC(4)= $\kappa$ H39 'Lower byte of rela 1130 CC(3)=&H04 'Upper byte of relative address(0439H) of resister No.41082 1140 CC(4)=&H39 'Lower byte of relative address(0439H) of resister No.41082 1150 CC(5)=&H00 'Upper byte of write-in word data(0001H) 1160 CC(6)=&H01 'Lower byte of write-in word data(0001H)  $1170$  COUNT=6 1200 ' 1210 '------------- CRC code calculation of send data ---------------<br>1220 GOSUB 3020 'GOSUB CRC.CALC 1210<br>1220 GOSUB 3020<br>1230 CC(7)=CRC.L 1230 CC(7)=CRC.L 'Lower byte of CRC calculation result -> Upper byte in message 1240 CC(8)=CRC.H 'Upper byte of CRC calculation result -> Lower byte in message 100 CM Dyte of the calculation result -> Lower byte in message 1250 COUNT=COUNT+2 1300 ' 1310 '------------- Send data ----------------------------- 1320 PRINT "Sending data > "; 1330 OPEN "COM1:9600,o,8,1" AS #1 '9600bps, Odd Parity, Data Length=8, Stop bit=1 1340 FOR I=1 TO COUNT<br>1350 PRINT #1, CHR\$ (CC(I)); 'Writing in transmission port 1360 PRINT RIGHT\$("0"+HEX\$(CC(I)),2);" "; 'Displaying on screen 1370 NEXT I 1380 ' 1390 FOR I=0 TO 30000 :NEXT I 'Interval time 1500 ' 1510 '------------- Data receive ---------------------------- 1520 PRINT<br>1530 LENGTH=LOC(1) 'Number of data in receiving buffer 1540 IF LENGTH=0 THEN PRINT "No answer" :END 1550 PRINT "Receiving data < "; 1560 FOR I=1 TO LENGTH<br>1570 X\$=INPUT\$(1,#1) 1570 X\$=INPUT\$(1,#1) 'Taking data from receiving buffer 1580 CC(I)=ASC(X\$) 'Digitizing and storing 1590 PRINT RIGHT\$("0"+HEX\$(CC(I)),2);" "; 'Displaying on screen 1600 NEXT I 1610 CLOSE #1 1620 COUNT=LENGTH-2 1630 GOSUB 3020 'GOSUB CRC.CALC 1700 ' 1710 '------------- Transmission error check ----------------------- 1720 PRINT

1730 CRC.L\$=RIGHT\$("0"+HEX\$(CRC.L),2) 1740 CRC.H\$=RIGHT\$("0"+HEX\$(CRC.H),2) 1750 PRINT "CRC calculation = ";CRC.L\$;" ";CRC.H\$ 1760 IF CC(LENGTH-1)<>CRC.L THEN GOTO 1790 'GOTO ER.MESSAGE 1770 IF CC(LENGTH)<>CRC.H THEN GOTO 1790 'GOTO ER.MESSAGE<br>1780 GOTO 1920 'GOTO PRT.RESULT 1780 GOTO 1920 'GOTO PRT.RESULT 1790 'ER.MESSAGE 1800 PRINT "Communication error" 1810 END 1900 ' 1910 '------------- Display of result --------------------------- 1920 'PRT.RESULT 1930 PRINT 1940 PRINT "Completion of ramp/soak start-up" 1950 END 3000 ' 3010 '------------ CRC calculation ------------------------------ 3020 'CRC.CALC 'For contents, refer to CRC calculation flow chart 3030 CR=&HFFFF 3040 FOR I=1 TO COUNT<br>3050 CR=CR XOR CC(I) CR=CR XOR CC(I) 3060 FOR J=1 TO 8 3070 CT=CR AND & H1<br>3080 IF CR<0 THEN C IF CR<0 THEN CH=1 ELSE CH=0:GOTO 3100 'GOTO CRC.CALC.10 3090 CR=CR AND &H7FFF<br>3100 'CRC.CALC.10 3100 'CRC.CALC.10<br>3110 CR=INT(CR/2) 3110 CR=INT(CR/2)<br>3120 IF CH=1 THEN 3120 IF CH=1 THEN CR=CR OR &H4000 3130 IF CT=1 THEN CR=CR XOR &HA001 3140 NEXT J 3150 NEXT I<br>3160 CRC.L=CR AND &HFF Lower byte of CRC calculation<br>'Upper byte of CRC calculation  $3170$  CRC.H=((CR AND &HFF00)/256 AND &HFF) 3180 RETURN

# <span id="page-54-0"></span>9. TROUBLESHOOTING

If the communication is unavailable, check the following items.

- $\Box$  Whether all devices related to communication are turned on.
- $\Box$  Whether connections are correct.
- $\Box$  Whether the number of connected instruments and connection distance are as specified.
- $\Box$  Whether communication conditions coincide between the master station (host computer) and slave stations (PXR).
	- □ Transmission speed : 9600bps
	- $\Box$  Data length : 8 bits
	- $\Box$  Stop bit : 1 bit
	- □ Parity : □odd
		- □even  $\Box$ none
- $\Box$  Whether send/receive signal timing conforms to Section 5.4 in this manual.
- $\Box$  Whether the station No. designated as send destination by the master station coincides with the station No. of the connected PXR
- $\Box$  Whether more than one instrument connected on the same transmission line shares the same station No.
- $\Box$  Whether the station No. of instruments is set at other than 0. If it is 0, the communication function does not work.
- $\Box$  Whether the 11th digit of type cord of this controller is M or V?

 $(PXR4 \Box \Box \Box \Box - \Box \Box^M_V \Box \Box - \Box)$ 

#### Fuji Electric Co., Ltd.

#### **International Sales Div Sales Group**

Cate City Ohsaki, East Tower, 11-2, Osaki 1-chome,<br>Ghinagawa-ku, Tokyo 141-0032, Japan<br>http://www.fujielectric.com<br>Phone: 81-3-5435-7280, 7281 Fax: 81-3-5435-7425<br>http://www.fujielectric.com/products/instruments/